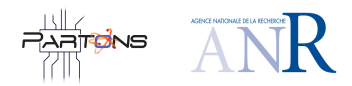

DE LA RECHERCHE À L'INDUSTRIE

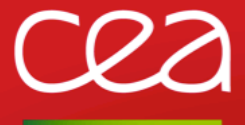

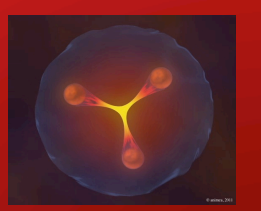

The PARTONS framework

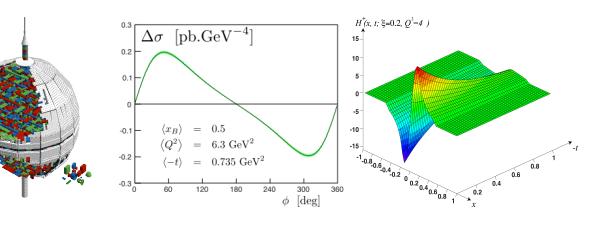

**Nucleon and resonance structure** *|* **Hervé MOUTARDE**

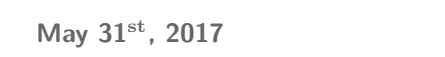

. . . . . . . . . . . . . . . . . . . . . . . . . . . . . . . . . . . . . . . .

université<sup>®</sup>

www.cea.fr

# cea

**PARTONS**

oduction Framework **Design Architecture Examples** Features **Ergonomics EIC Fits Modeling** Releases **First release**

**Remarks**

## Motivations.

3D imaging of nucleon's partonic content but also…

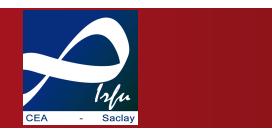

- **n** Correlation of the **longitudinal momentum** and the **transverse position** of a parton in the nucleon.
	- **Insights on:** 
		- **Spin** structure,
		- **Energy-momentum** structure.
	- **Probabilistic interpretation** of Fourier transform of  $GPD(x, \xi = 0, t)$  in **transverse plane**.

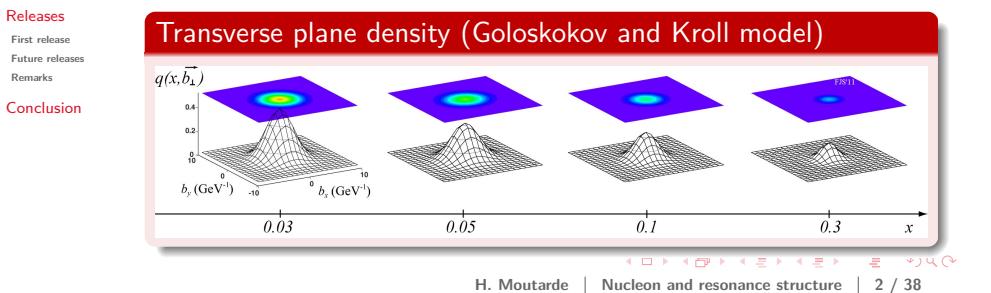

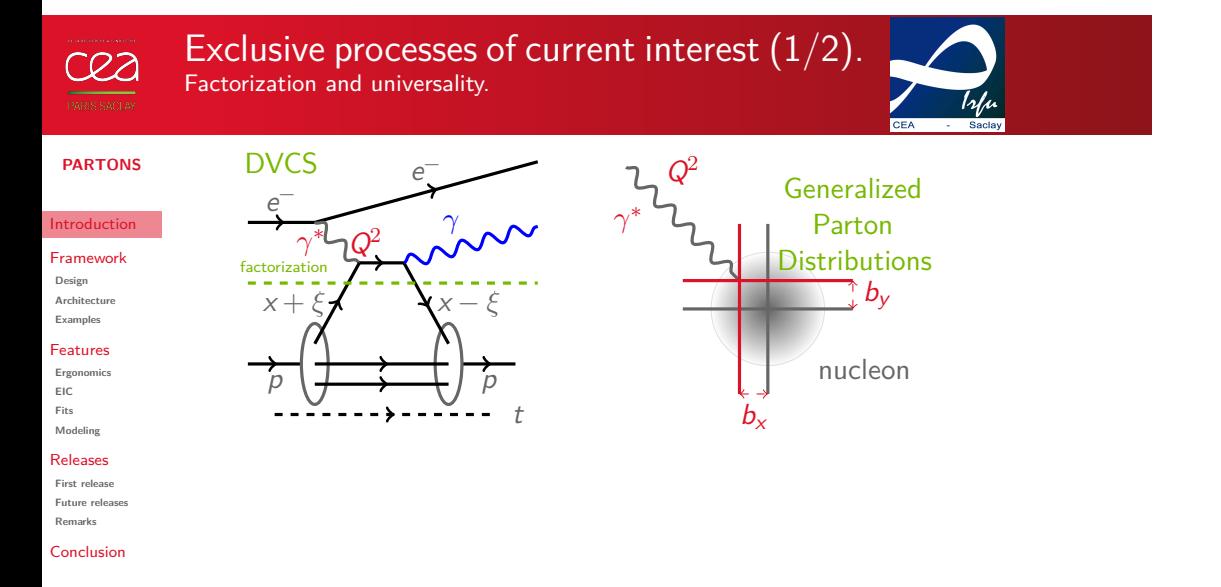

## . . . . . . . . . . . . . . . . . . . . . . . . . . . . . . . . . . . . . . . . **H. Moutarde Nucleon and resonance structure 3 / 38**

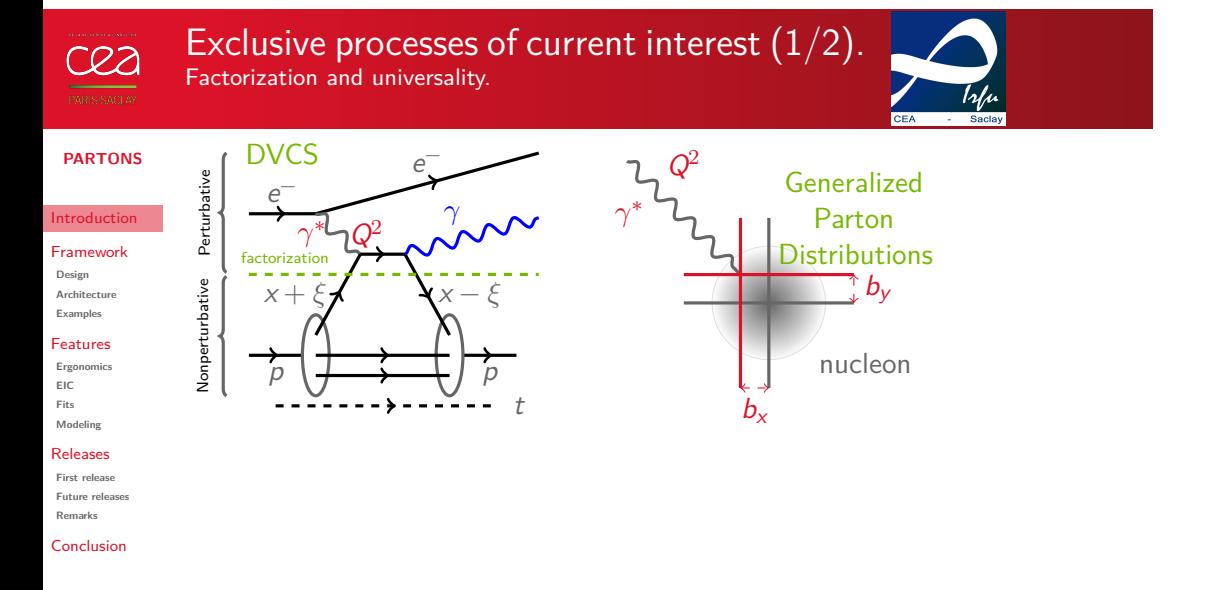

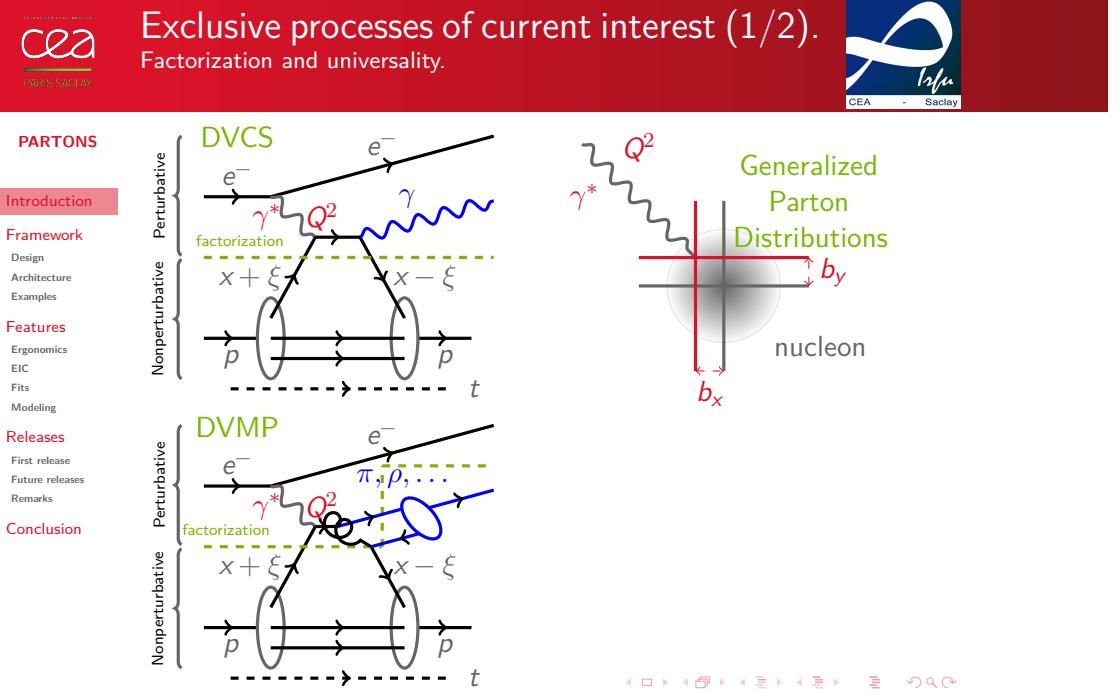

**H.** Moutarde | Nucleon and resonance structure | 3 / 38

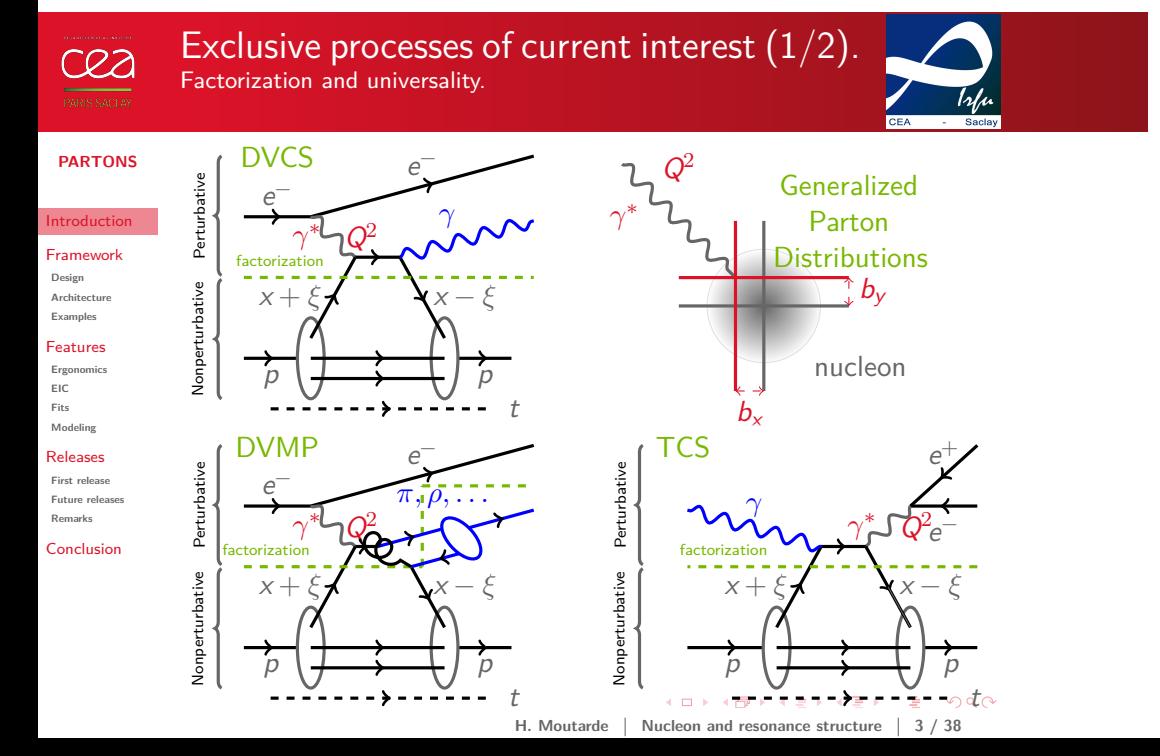

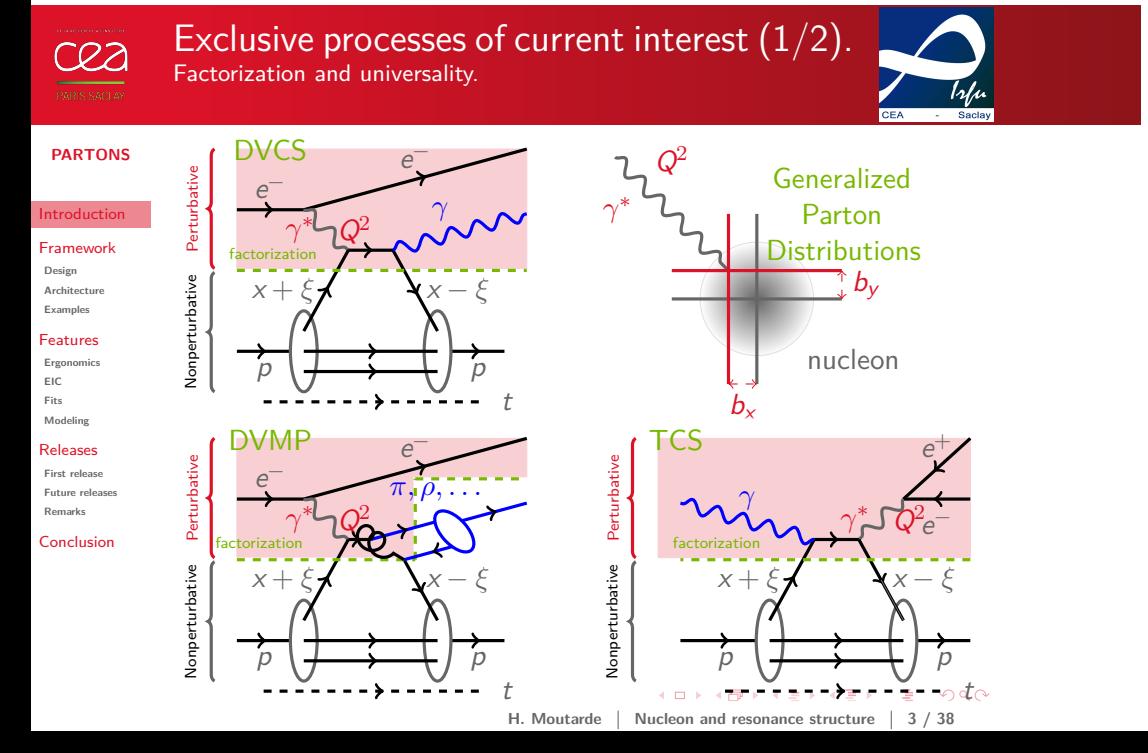

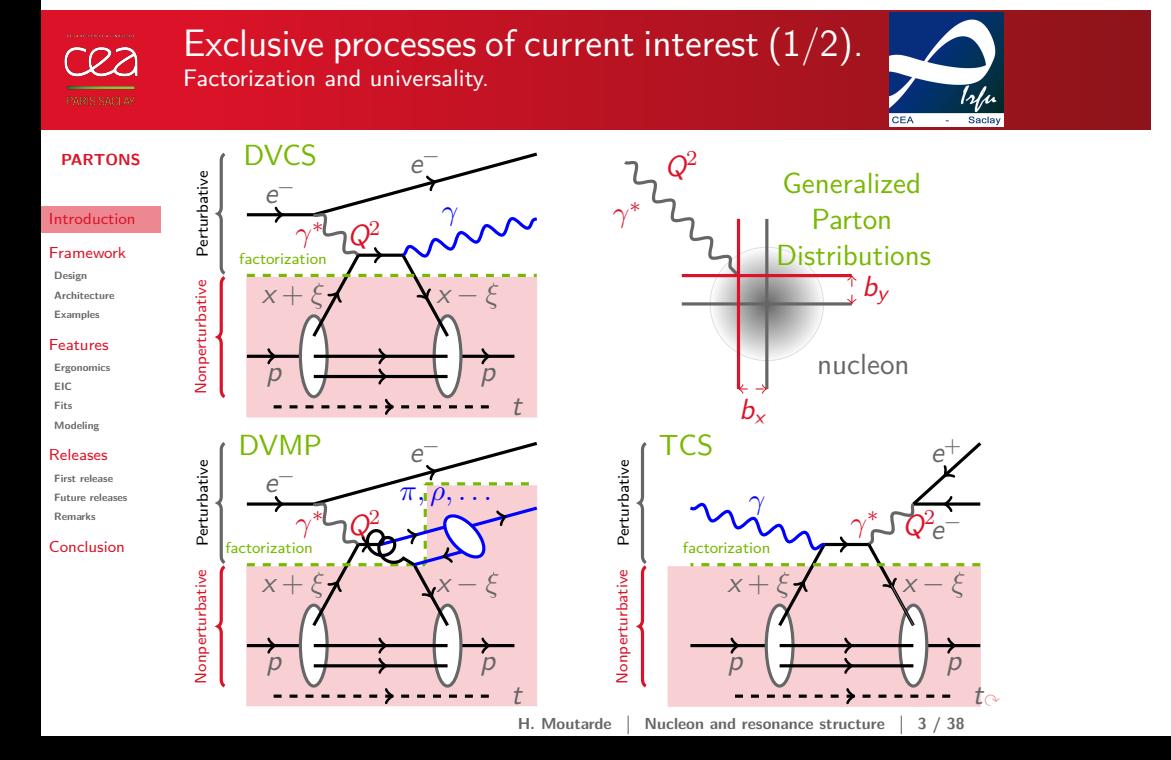

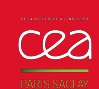

Exclusive processes of present interest (2/2). Factorization and universality.

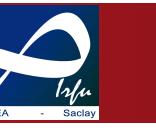

**PARTONS** roduction

Framework **Design Architecture Examples** Features **Ergonomics EIC Fits Modeling** Releases **First release Future releas Remarks** Conclusion

# Bjorken regime : large  $Q^2$  and fixed  $xB \simeq 2\xi/(1+\xi)$

- Partonic interpretation relies on **factorization theorems**.
- All-order proofs for DVCS, TCS and some DVMP.
- GPDs depend on a (arbitrary) factorization scale  $\mu$ *<sub>F</sub>*.
- **Consistency** requires the study of **different channels**.
- GPDs enter DVCS through **Compton Form Factors** :

 $\mathcal{F}(\xi, t, Q^2) = \int_0^1$ *−*1  $dx C$   $(x, \xi, \alpha_S(\mu_F), \frac{Q}{Q})$ *µF*  $\setminus$ *F*(*x, ξ,t, µF*)

for a given GPD *F*.

■ CFF *F* is a **complex function**.

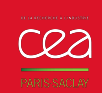

**Design Architecture Examples** Features **Ergonomics EIC Fits Modeling** Releases **First release**

**Remarks**

Need for global fits of world data. Different facilities will probe different kinematic domains.

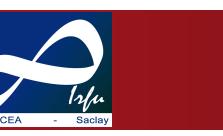

**PARTONS** troduction Framework **Future releases** Conclusion  $\hat{\mathcal{T}}$ homas Jefferson National Laboratory **DESY** CERN { Experimental data collected at 3 facilities

H. Moutarde | Nucleon and resonance structure | 5 / 38

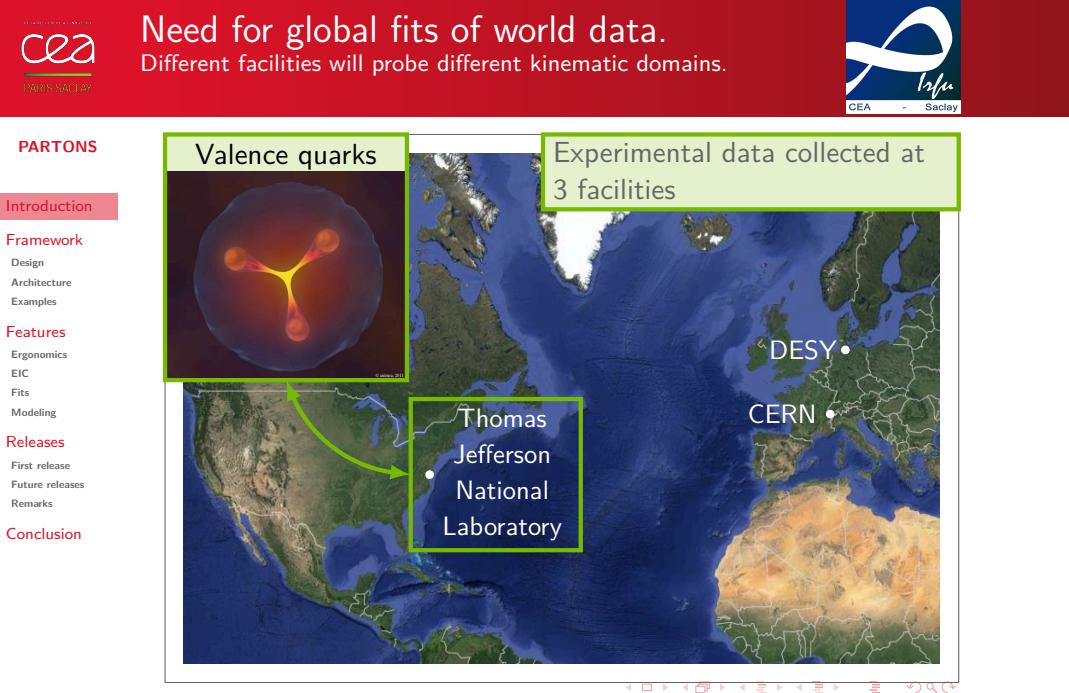

H. Moutarde | Nucleon and resonance structure | 5 / 38

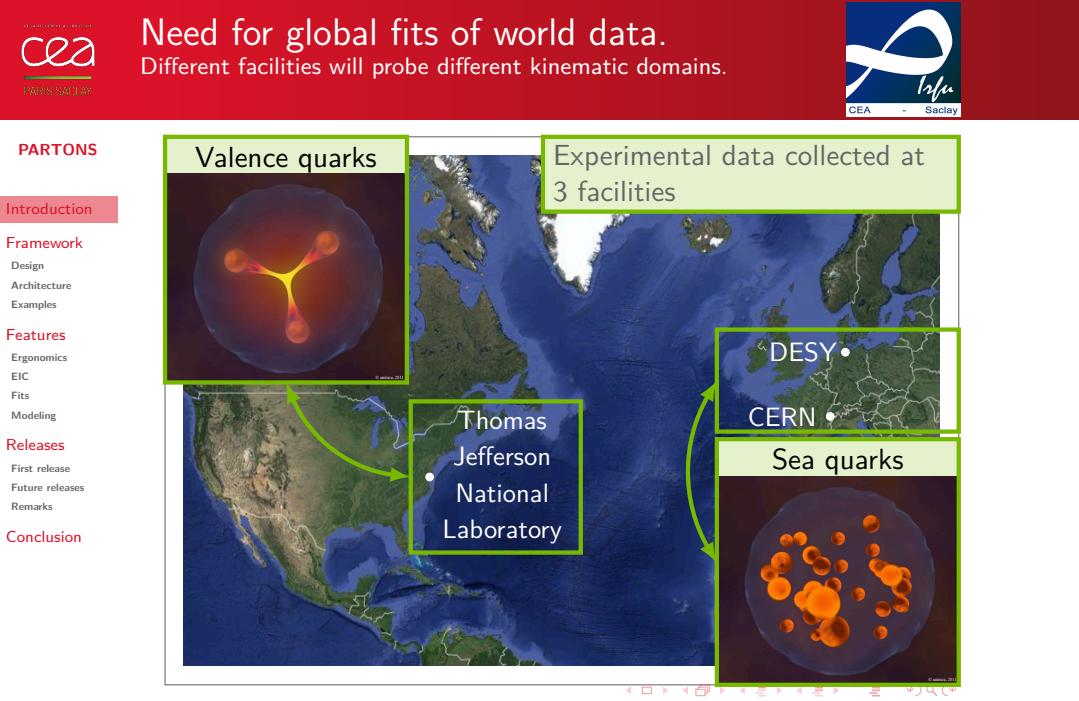

H. Moutarde | Nucleon and resonance structure | 5 / 38

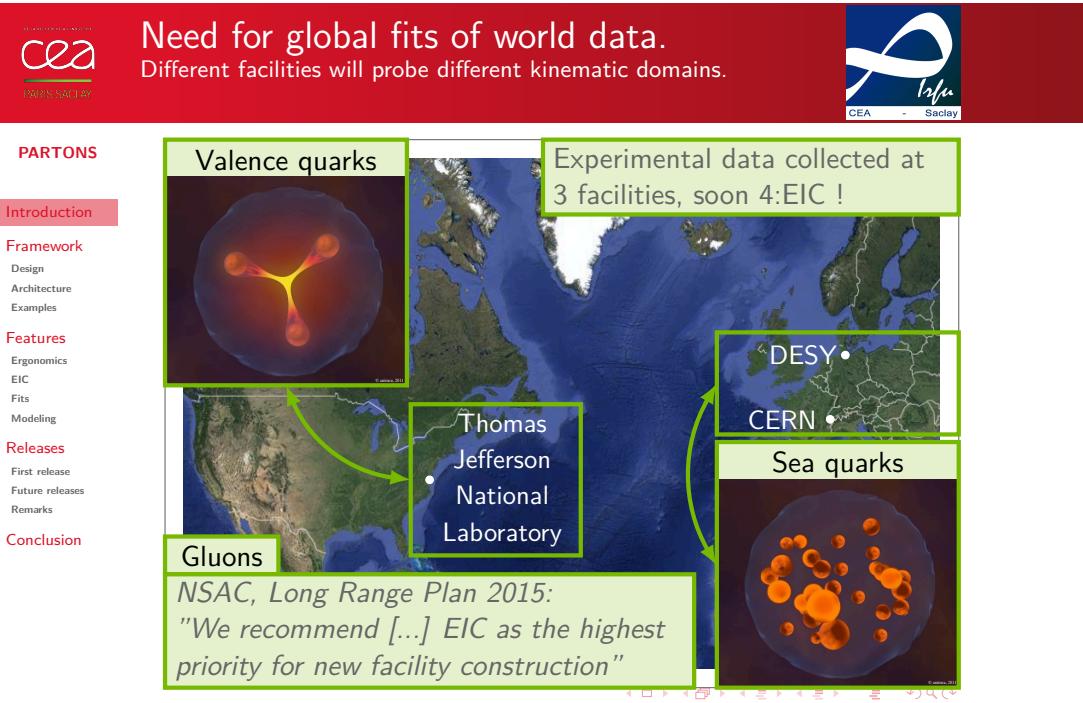

H. Moutarde | Nucleon and resonance structure | 5 / 38

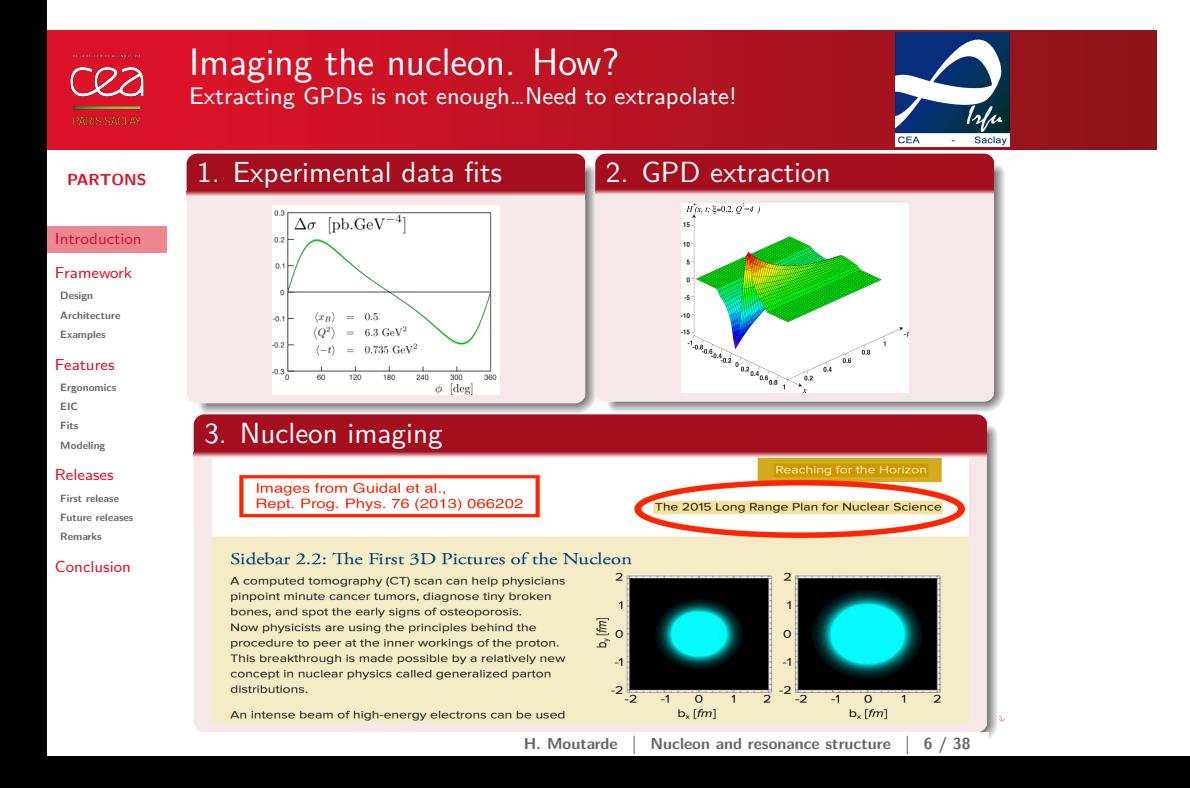

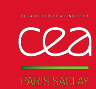

Imaging the nucleon. How? Extracting GPDs is not enough…Need to extrapolate!

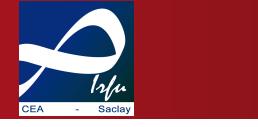

**PARTONS**

troduction Framework **Design Architecture**

**Examples**

Features **Ergonomics EIC**

**Fits Modeling** Releases **First release Future releases**

**Remarks** Conclusion

- **1 Extract**  $H(x,\xi,t,\mu_F^{\text{ref}})$  from experimental data.
- **2 Extrapolate** to vanishing skewness  $H(x, 0, t, \mu_F^{\text{ref}})$ .
- **3 Extrapolate**  $H(x, 0, t, \mu_F^{\text{ref}})$  up to infinite  $t$  and down to vanishing *t*.
- 4 **Compute** 2D Fourier transform in transverse plane:

$$
H(x, b_{\perp}) = \int_0^{+\infty} \frac{d|\Delta_{\perp}|}{2\pi} |\Delta_{\perp}| J_0(|b_{\perp}||\Delta_{\perp}|) H(x, 0, -\Delta_{\perp}^2)
$$

- **5 Propagate** uncertainties.
- 6 **Control** extrapolations with an accuracy matching that of experimental data with **sound** GPD models.

$$
4 \Box \rightarrow 4 \overline{\bigoplus} \rightarrow 4 \overline{\bigoplus} \rightarrow 4 \overline{\bigoplus} \rightarrow \overline{\bigoplus} \rightarrow 2 \overline{\bigoplus}
$$
  
H. Moutarde | Nucleon and resonance structure | 6 / 38

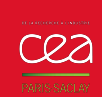

Anatomy of the nucleon. A computing framework for the high precision era.

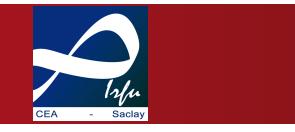

**PARTONS**

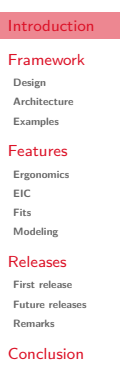

**1** The PARTONS framework.

2 Features and performances.

3 Releases.

# **The PARTONS framework**

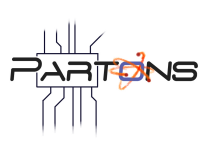

**PAR**tonic **T**omography **O**f **N**ucleon **S**oftware

. . . . . . . . . . . . . . . . . . . . . . . . . . . . . . . . . . . . . . . .

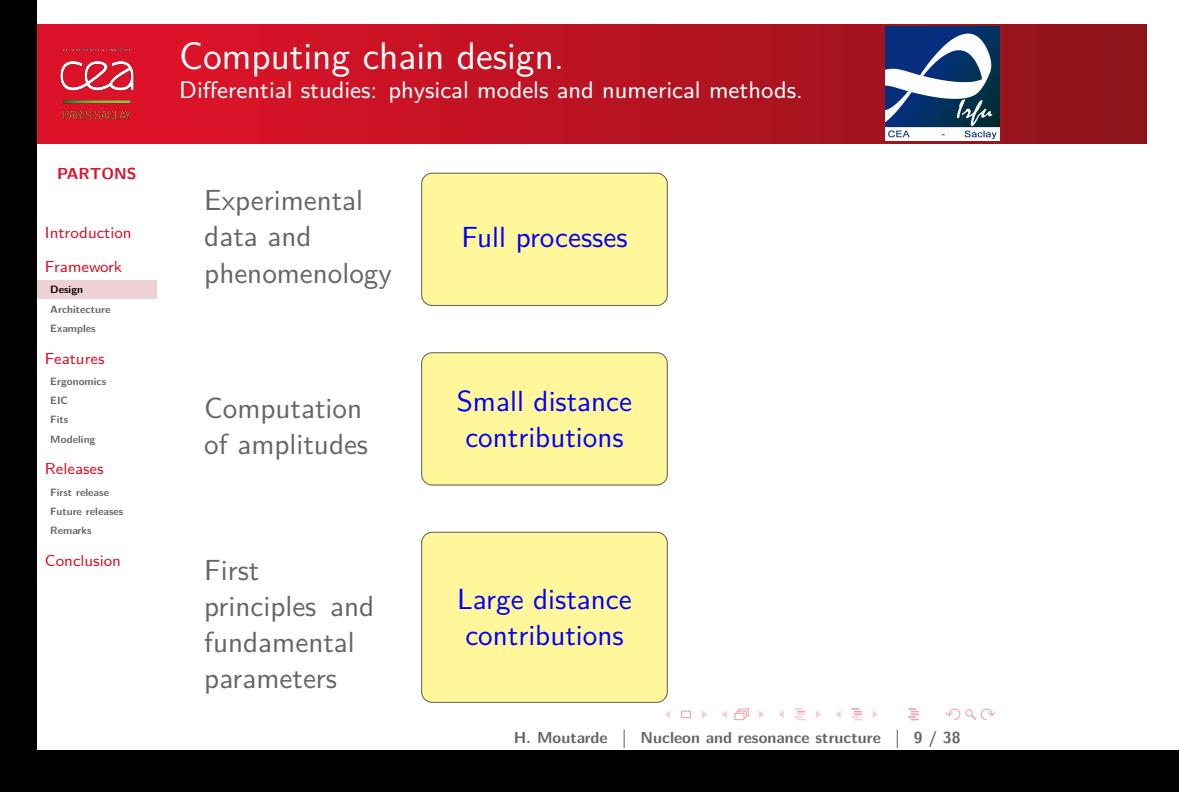

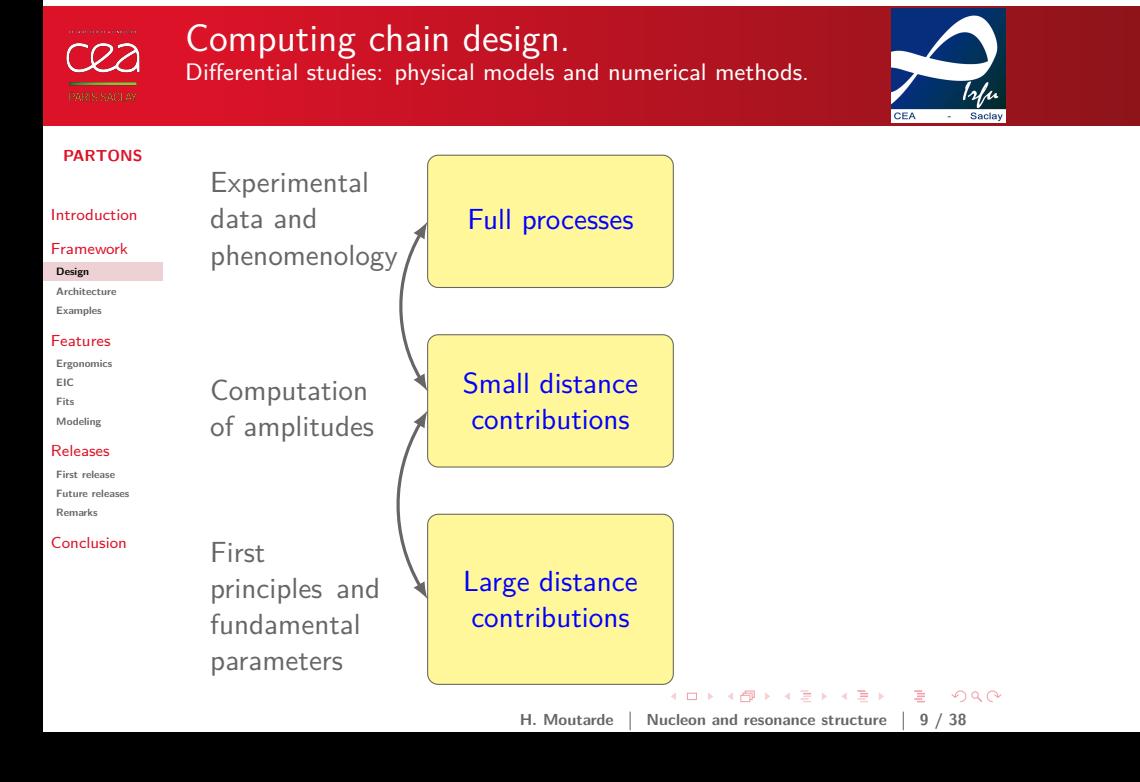

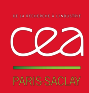

**PARTONS**

# Computing chain design.

Differential studies: physical models and numerical methods.

GPD at  $\mu_F^{\text{ref}}$ 

DVMP

DVMP

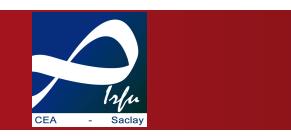

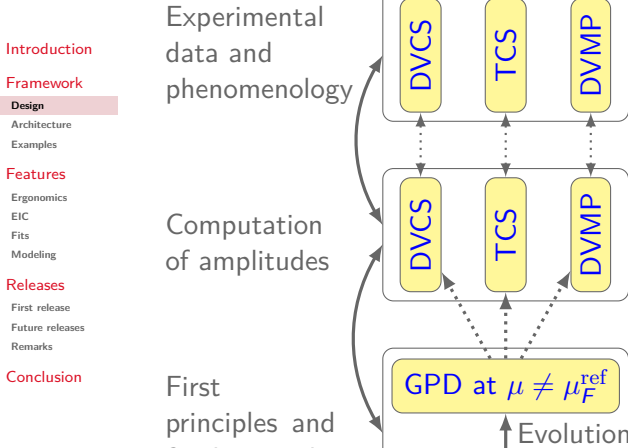

fundamental parameters

. **H. Moutarde Nucleon and resonance structure 9 / 38**. . . . . . . . . . . . . . . . . . . . . . . . . . . . . . . . . . . . . . .

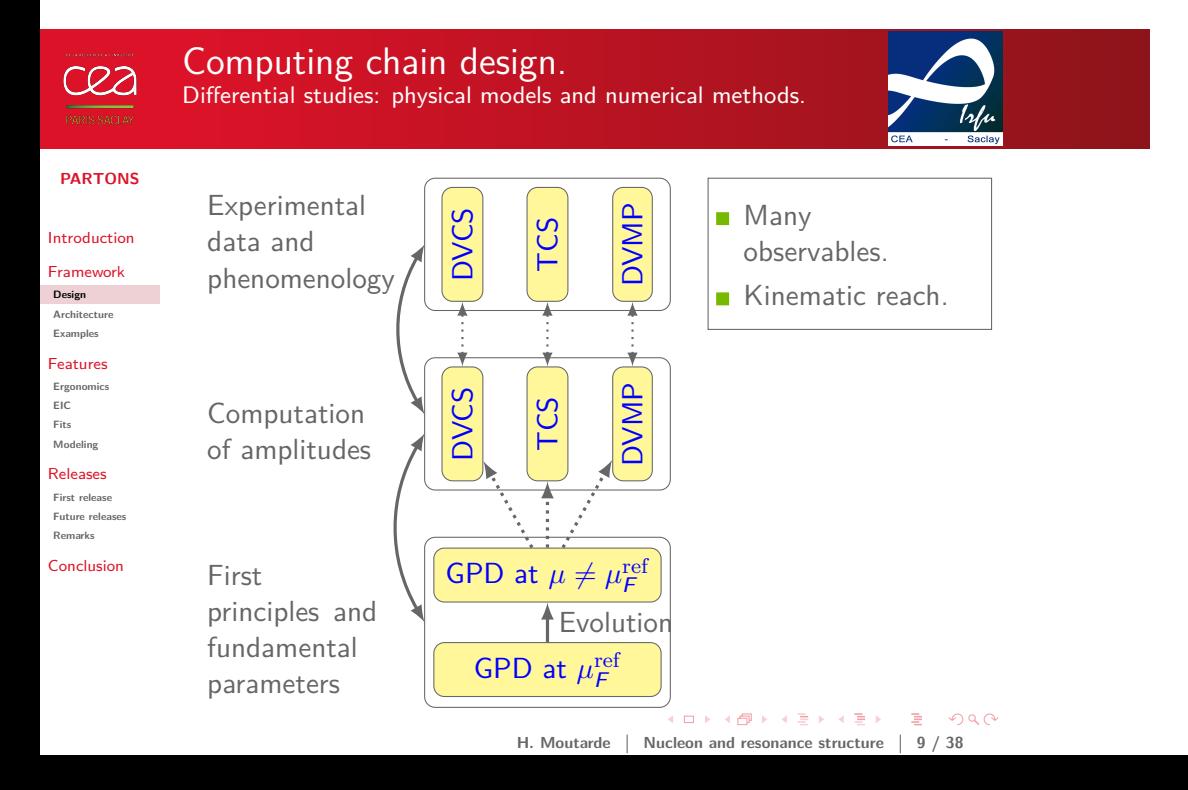

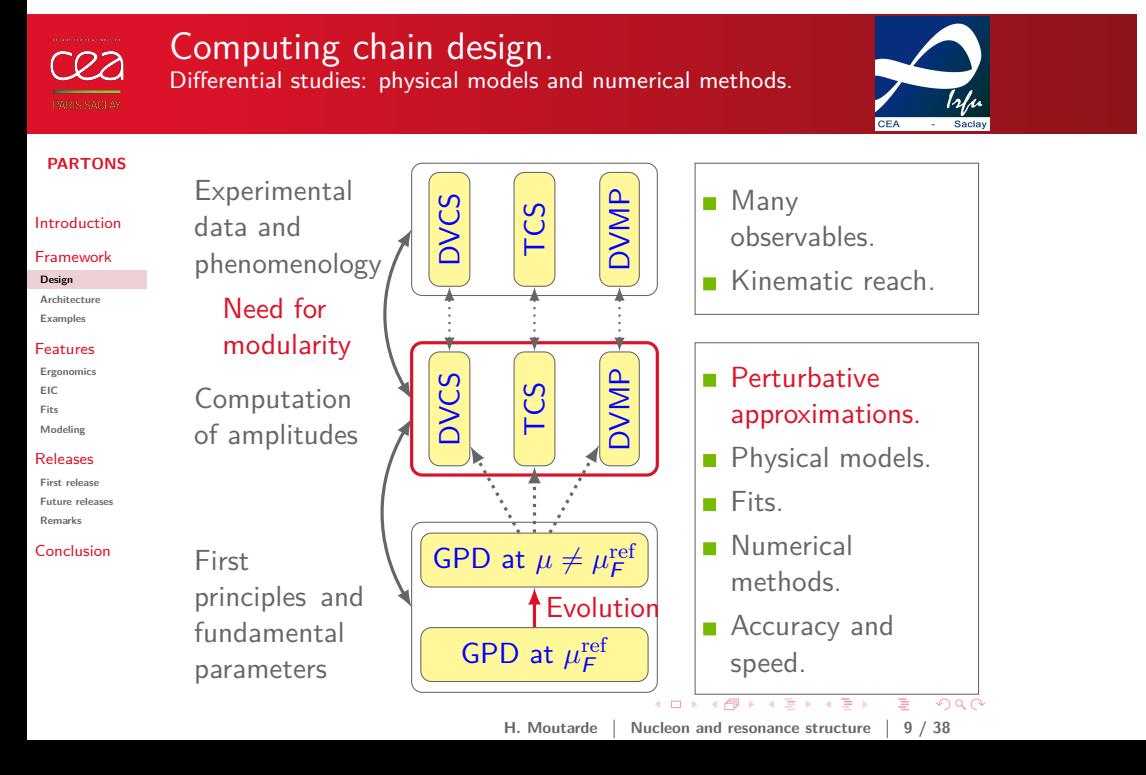

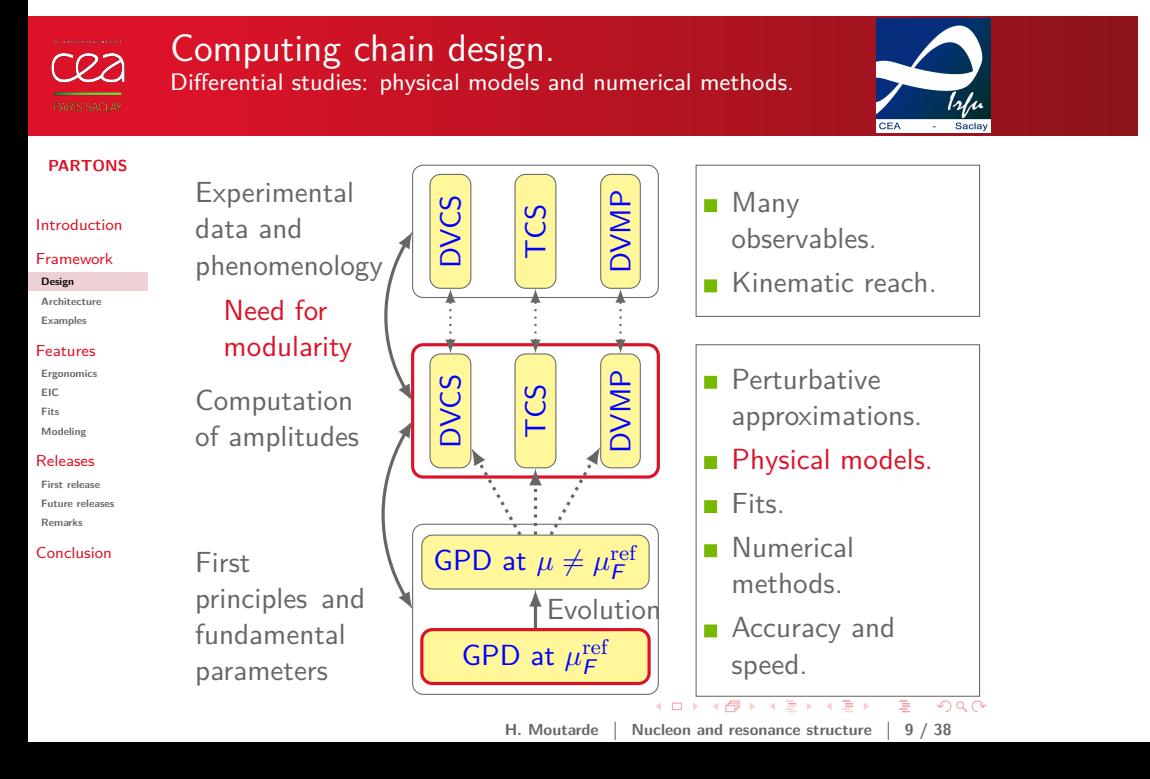

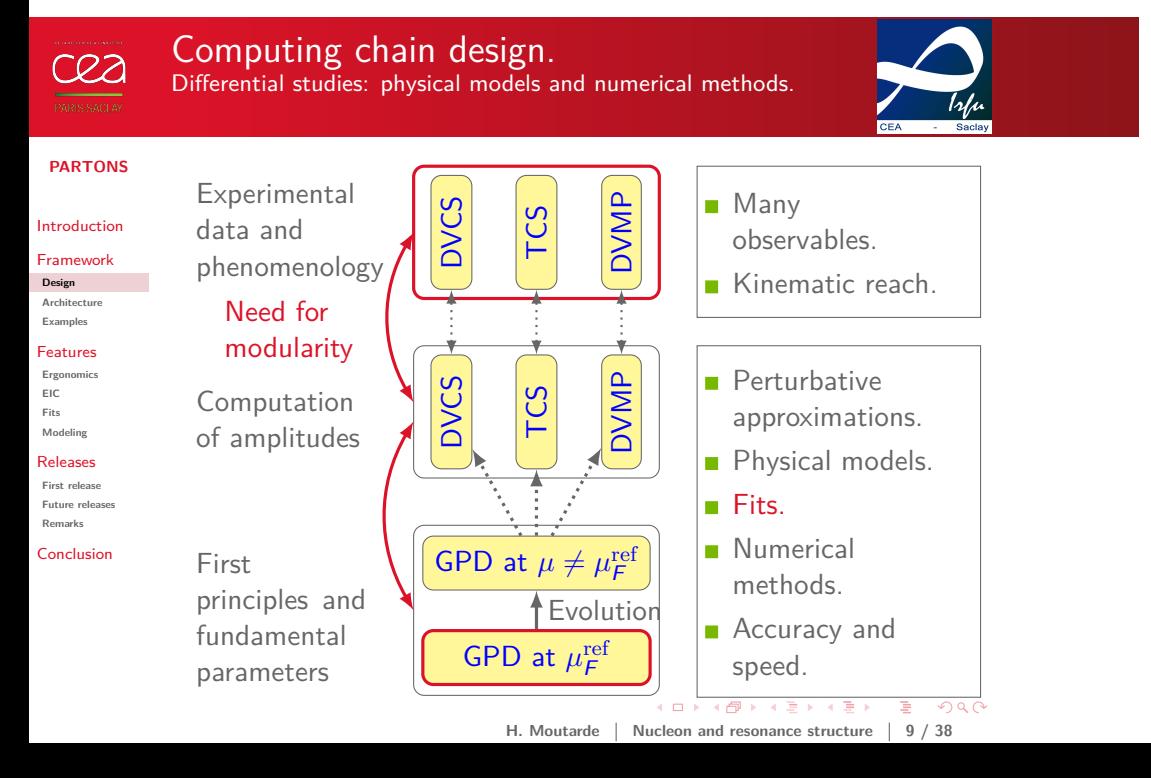

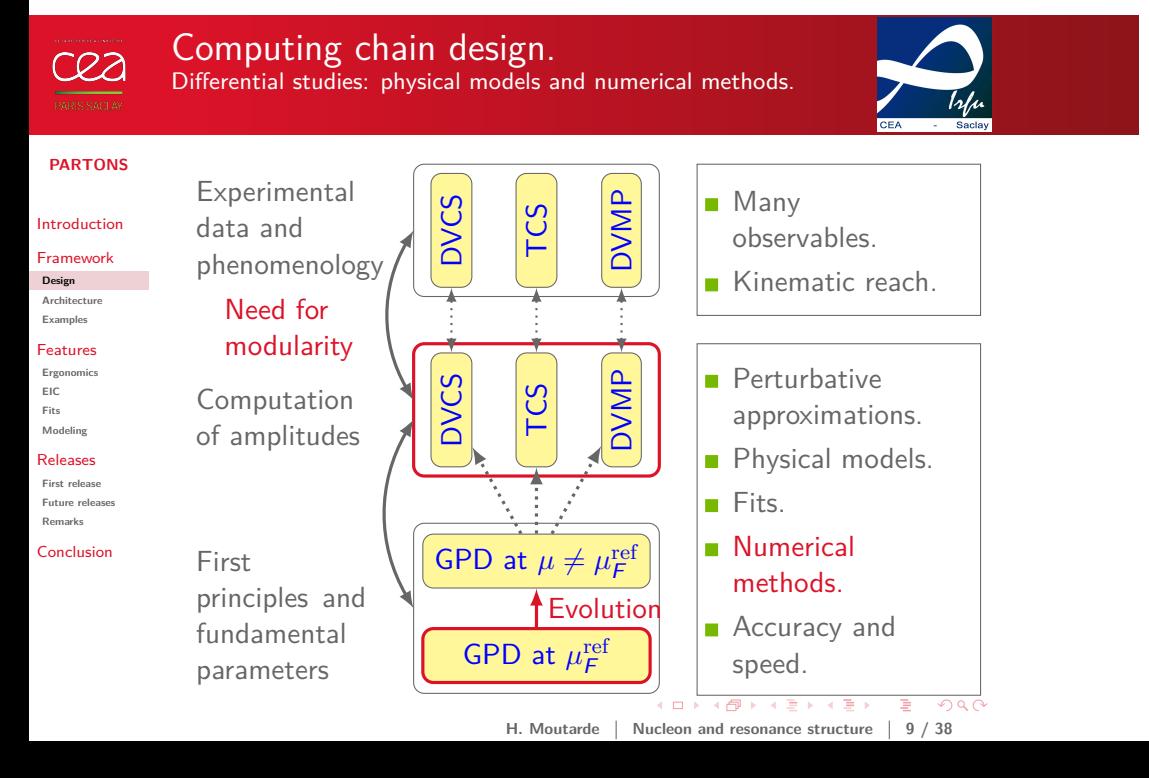

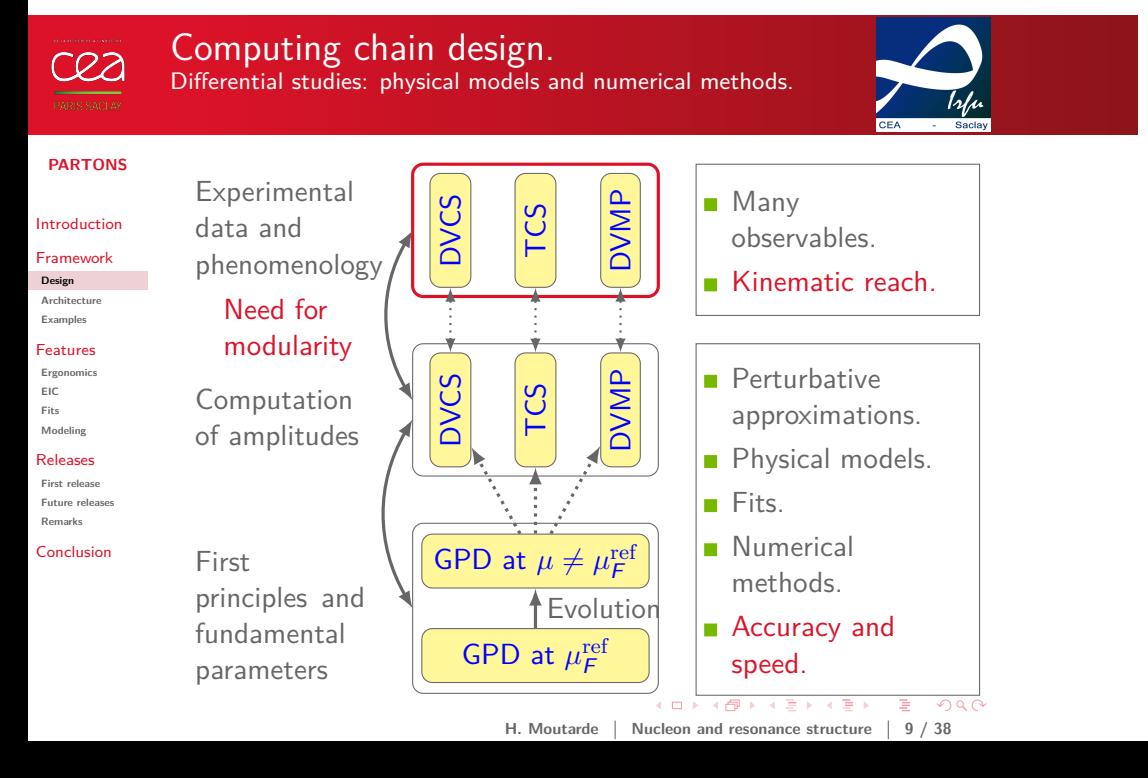

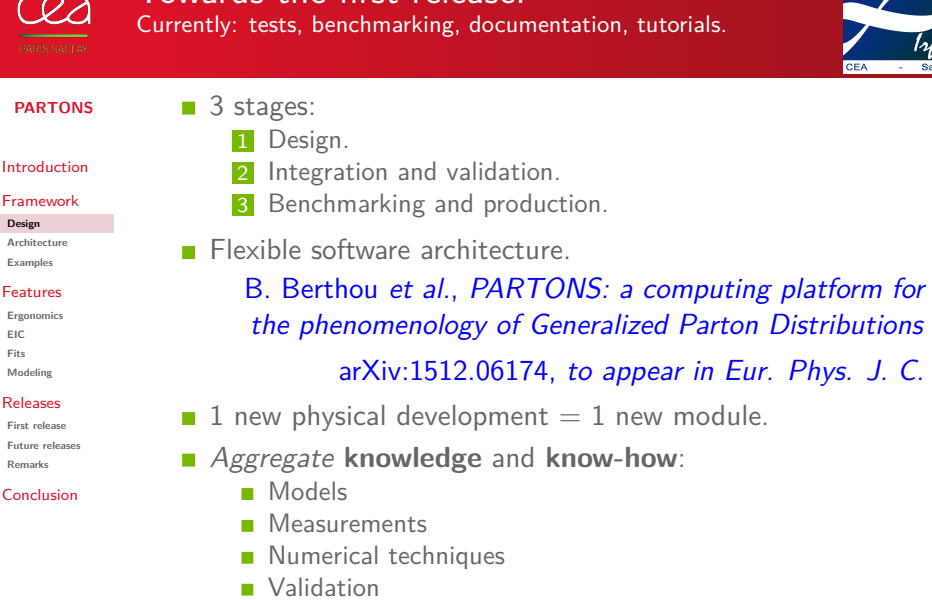

# Towards the first release.

marking, documentation, tutorials.

What *can* be automated *will be* automated.

**H. Moutarde Nucleon and resonance structure 10 / 38**

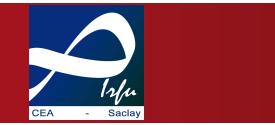

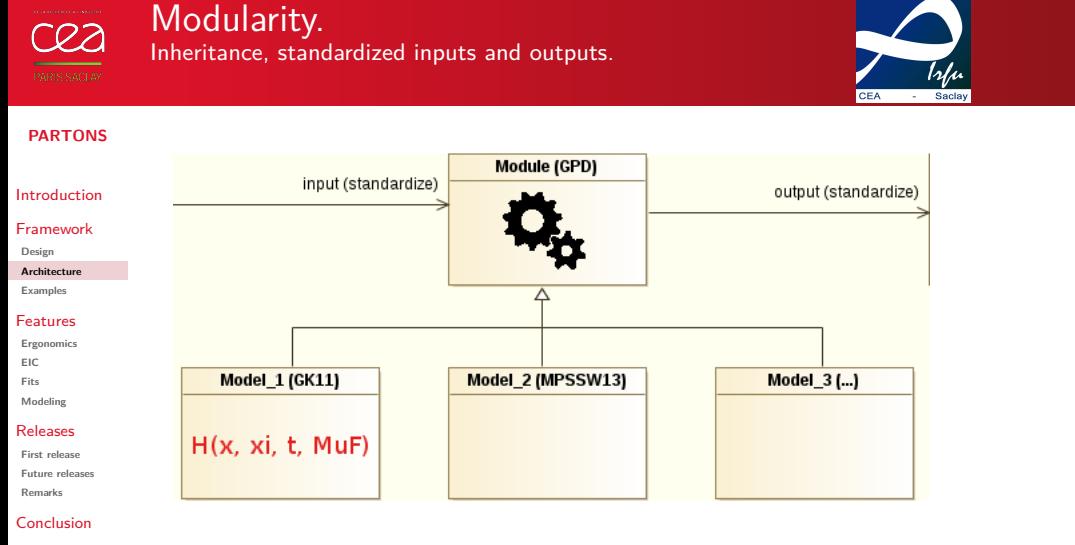

- Steps of logic sequence in parent class.
- Model description and related mathematical methods in daughter class.

. . . . . . . . . . . . . . . . . . . . . . . . . . . . . . . . . . . . . . . . **H.** Moutarde | Nucleon and resonance structure | 11 / 38

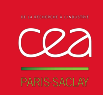

# Flexibility.

DVCS

DVCS

GPD at  $\mu^{\mathrm{ref}}_{\mathcal{F}}$ 

TCS

TCS

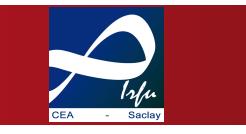

Example: implementation of new coefficient functions.

## **PARTONS**

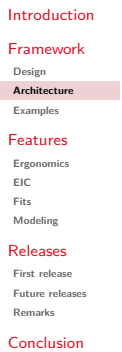

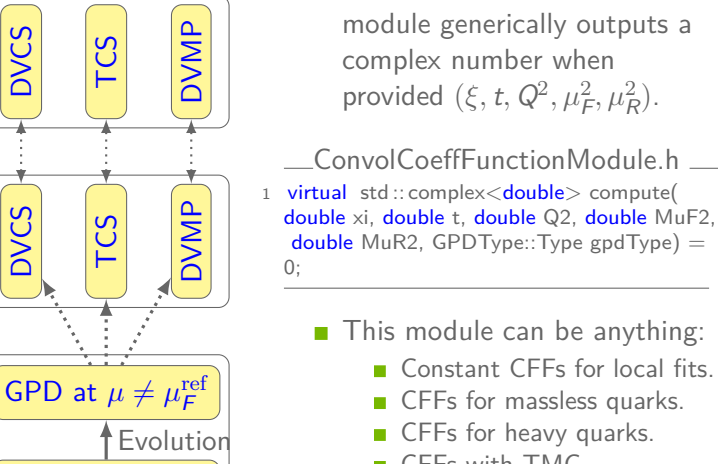

. . . . . . . . . . . . . . . . . . . . . . . . . . . . . . . . . . . . . . . . … fits. CFFs for massless quarks. **CFFs** for heavy quarks. ■ CFFs with TMC.

H. Moutarde | Nucleon and resonance structure | 12 / 38

A DVCS coefficient function module generically outputs a

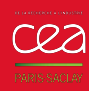

## Modularity and layer structure.

Modifying one layer does not affect the other layers.

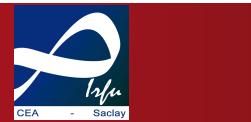

**PARTONS**

Introduction Framework **Design Architecture**

**Examples** Features

**Ergonomics EIC**

**Fits Modeling** Releases

**First release Future releases**

**Remarks** Conclusion

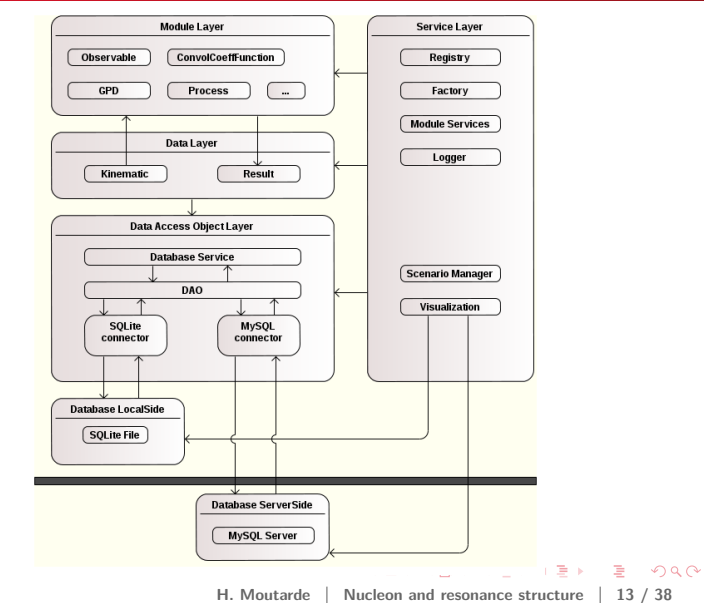

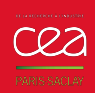

# Modularity and automation.

Parse XML file, compute and store result in database.

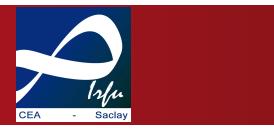

## **PARTONS**

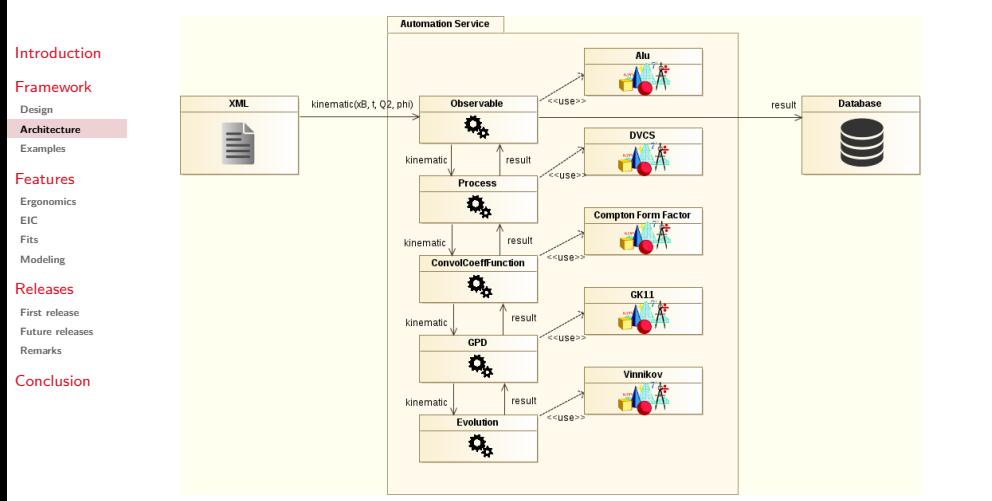

. . . . . . . . . . . . . . . . . . . . . . . . . . . . . . . . . . . . . . . . **H. Moutarde Nucleon and resonance structure 14 / 38**

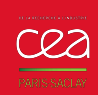

# Automation and nonregression.

Mnemosyne, the PARTONS project database server.

## **PARTONS**

Introduction Framework **Design Architecture Examples** Features **Ergonomics EIC Fits Modeling** Releases **First release Future releases Remarks** Conclusion

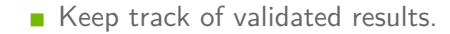

- Systematic nonregression tests.
- Help preparing new releases.
- Store experimental data.
- Store grids of new models.
- Post processing?
- **Time consuming fits?**

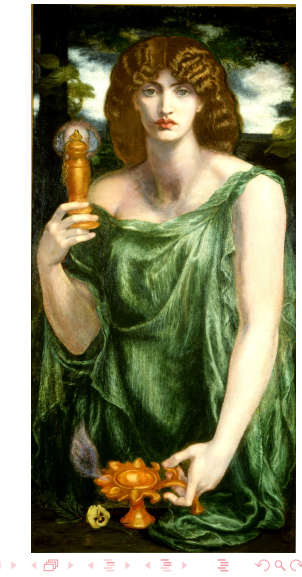

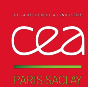

# Handling experimental data.

Using the power of SQL for data selections  $(1/2)$ .

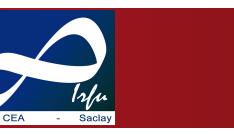

**PARTONS** Introduction

Framework **Design Architecture Examples** Features **Ergonomics EIC Fits Modeling** Releases **First release Future releases Remarks** Conclusion

- are stored in the database used for fits. No data about TCS or DVMP so far.
- Including **all existing DVCS data sets** in a database is **a matter of hours**.

**All fixed-target DVCS data collected at Jefferson Lab**

Data selection from SQL requests for fits.

insert\_CLAS\_asymmetries.sql

<sup>1</sup> *−−* Kinematics *−−*

- 2 INSERT INTO observable\_kinematic (bin\_id, xB, t, Q2, E, phi) VALUES(0, 0.19400, *−*0.11000, 1.68000, 5.93200, 25.00000);
- 3 SET @last\_observable\_kinematic\_id = LAST\_INSERT\_ID();

<sup>4</sup> *−−* Value and uncertainties *−−*

5 INSERT INTO observable\_result (observable\_name, observable\_value, stat\_error\_lb, stat\_error\_ub, syst\_error\_lb, syst\_error\_ub, total\_error, observable\_kinematic\_id) VALUES('Alu', 0.37000, 0.23000, 0.23000, 0.01000, 0.01000, 0.00000, @last\_observable\_kinematic\_id);

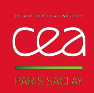

## Handling experimental data. Using the power of SQL for data selections (2/2).

a software point of view.

 $4$  <kinematics type="0bservableResult">

The database can be used for fits too!

3 <task service="FitsService" method="selectObservables">

5 <param name="SQLQuery" value="SELECT␣\*␣FROM␣

In fact, observable layer has been **designed for fits**: all observables correspond to the **same kind of object** from

fit\_scenario.xml  $\equiv$ 

<sup>2</sup> <!*−−* 3th step : write your custom SQL query to select your observables *−−*>

observable\_result␣obsr,␣observable\_kinematic␣obsk␣WHERE␣(obsr.

#### **PARTONS**

Introduction Framework **Design Architecture Examples** Features **Ergonomics EIC Fits Modeling** Releases **First release Future releases Remarks** Conclusion

observable\_result\_id␣BETWEEN␣4965␣AND␣5420)␣AND␣-obsk.t/obsk.Q2␣<␣  $0.2\text{~AND}$ obsk.Q2 $\text{~O1.5;}$ " />  $6 \leq$ /kinematics>

1 ...

 $7$   $\langle$  task $>$ 

8 ...

. . . . . . . . . . . . . . . . . . . . . . . . . . . . . . . . . . . . . . . . H. Moutarde | Nucleon and resonance structure | 17 / 38

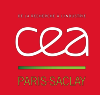

# GPD computing made simple.

Each line of code corresponds to a physical hypothesis.

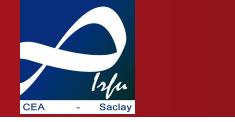

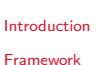

**Design Architecture Examples** Features **Ergonomics EIC Fits Modeling** Releases **First release Future releases Remarks** Conclusion

**PARTONS**

## 4 // Retrieve GPD service

1 // Lots of includes 2 #include <src/Partons.h>

<sup>5</sup> GPDService\* pGPDService = Partons::getInstance()*−*>getServiceObjectRegistry ()*−*>getGPDService();

gpdExample()

- 6 // Load GPD module with the BaseModuleFactory
- <sup>7</sup> GPDModule\* pGK11Model = Partons::getInstance()*−*>getModuleObjectFactory
- ()*−*>newGPDModule(GK11Model::classId); 8  $//$  Create a GPDKinematic(x, xi, t, MuF, MuR) to compute
- <sup>9</sup> GPDKinematic gpdKinematic(0.1, 0.00050025, *−*0.3, 8., 8.);
- 10 // Compute data and store results
- <sup>11</sup> GPDResult gpdResult = pGPDService*−*>
	- computeGPDModelRestrictedByGPDType(gpdKinematic, pGK11Model, GPDType::ALL);
	- 12 // Print results
	- 13 std:: cout  $<<$  gpdResult.toString()  $<<$  std::endl;
	- 14

3 ...

- 15 delete pGK11Model;
- $16$  pGK11Model = 0;

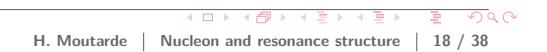

# $\underbrace{\text{C23}}_{\text{PANSSEER}}$

# GPD computing automated.

Each line of code corresponds to a physical hypothesis.

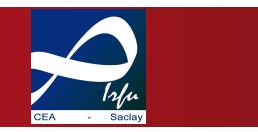

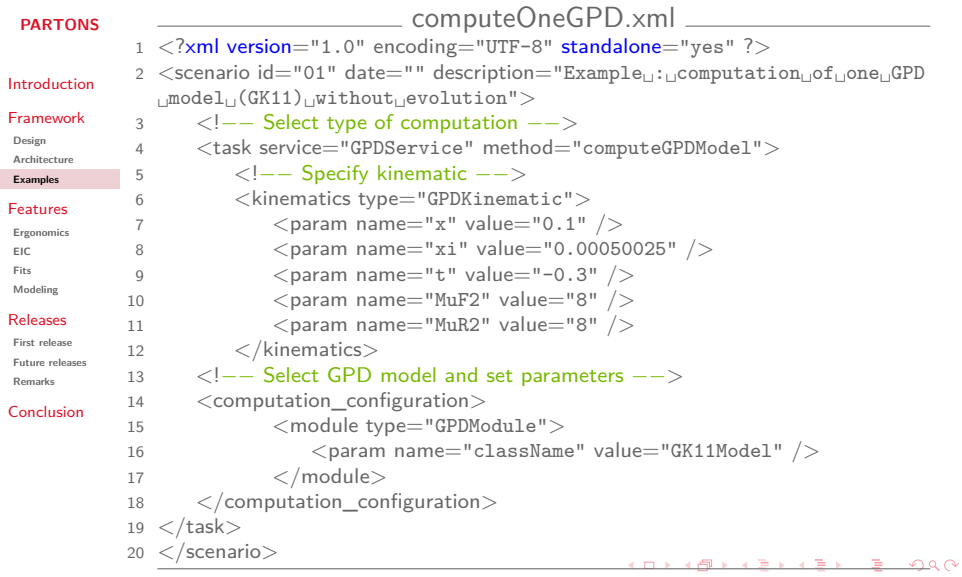

. . . . . . . . . . . **H. Moutarde Nucleon and resonance structure 19 / 38**

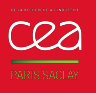

# GPD computing automated.

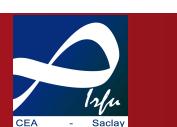

Each line of code corresponds to a physical hypothesis.

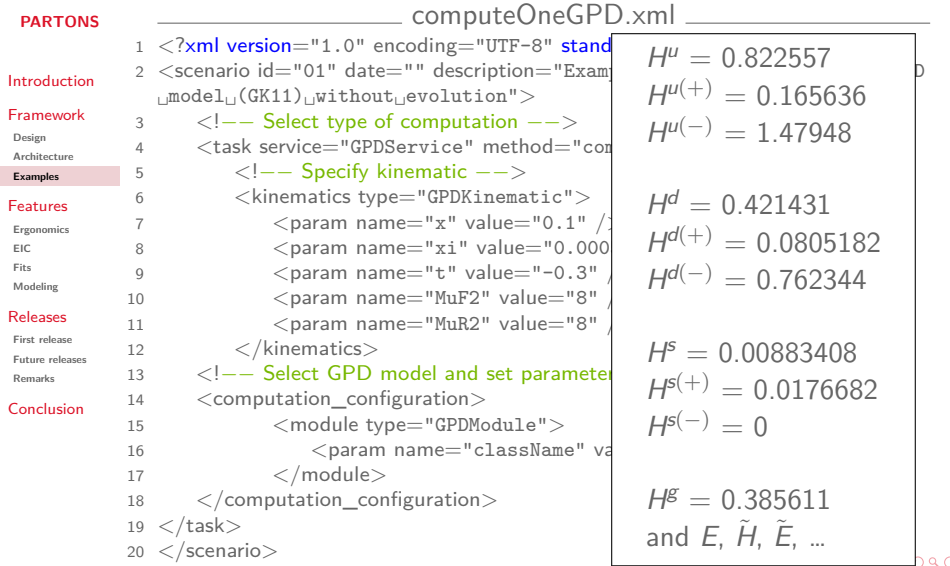

H. Moutarde **Nucleon and resonance structure** 19 / 38

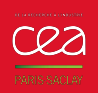

# Observable computing automated.

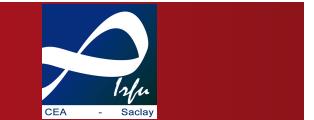

Each line of code corresponds to a physical hypothesis.

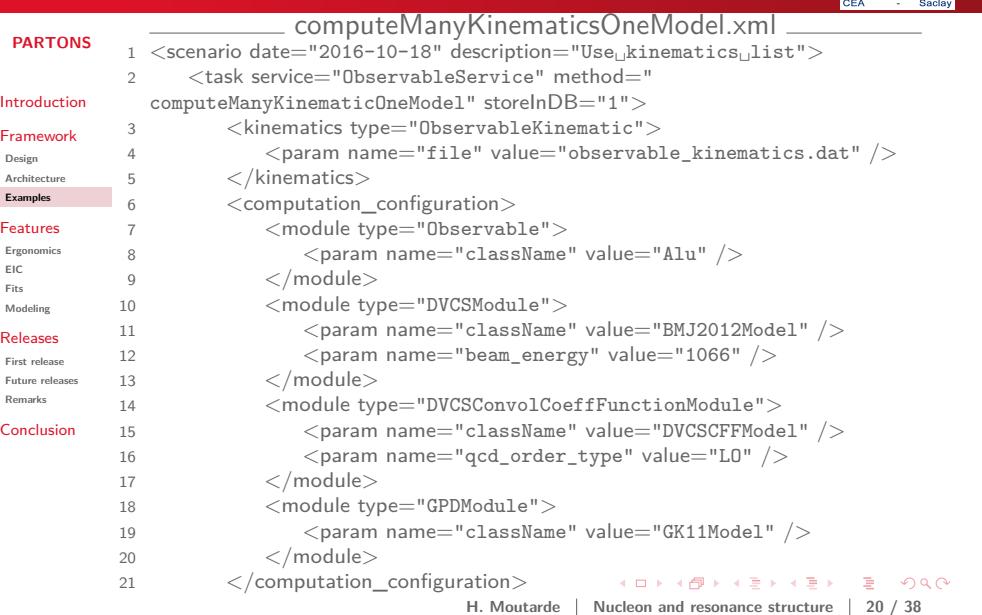

# **Features and performances**

. . . . . . . . . . . . . . . . . . . . . . . . . . . . . . . . . . . . . . . .

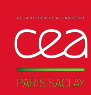

Introduction Framework **Design Architecture Examples** Features **Ergonomics EIC Fits Modeling** Releases **First release Future releases Remarks** Conclusion

# Systematic studies made easy.

A faster and safer way to GPD phenomenology.

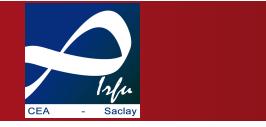

#### **PARTONS** Automation allows…:

- $\blacksquare$  to run **numerous computations** with various physical assumptions,
- to run **nonregression** tests.
- **to perform fits** with various models.
- physicists to **focus on physics**!

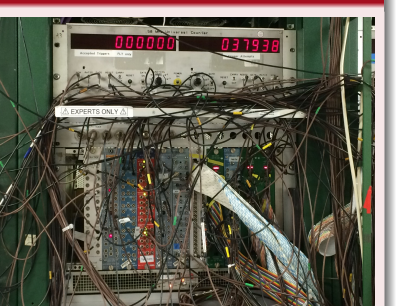

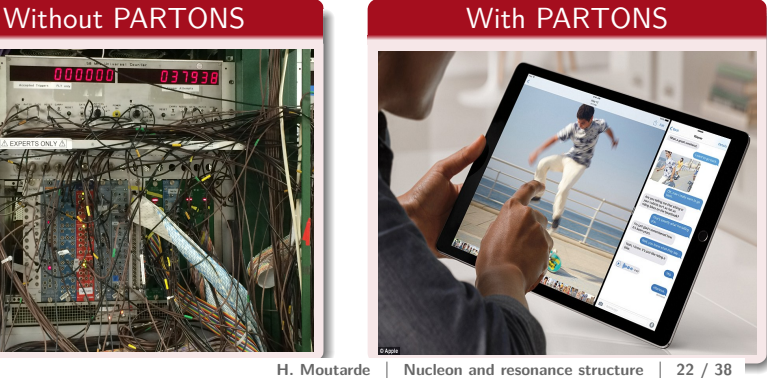

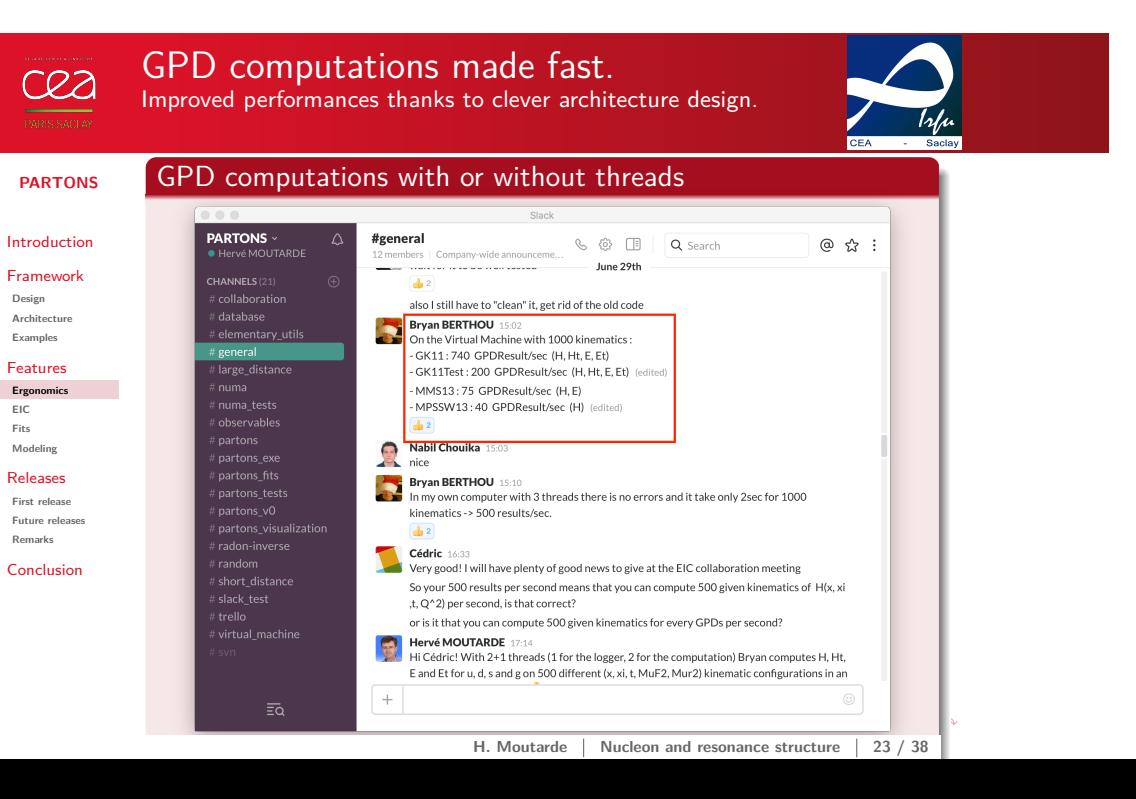

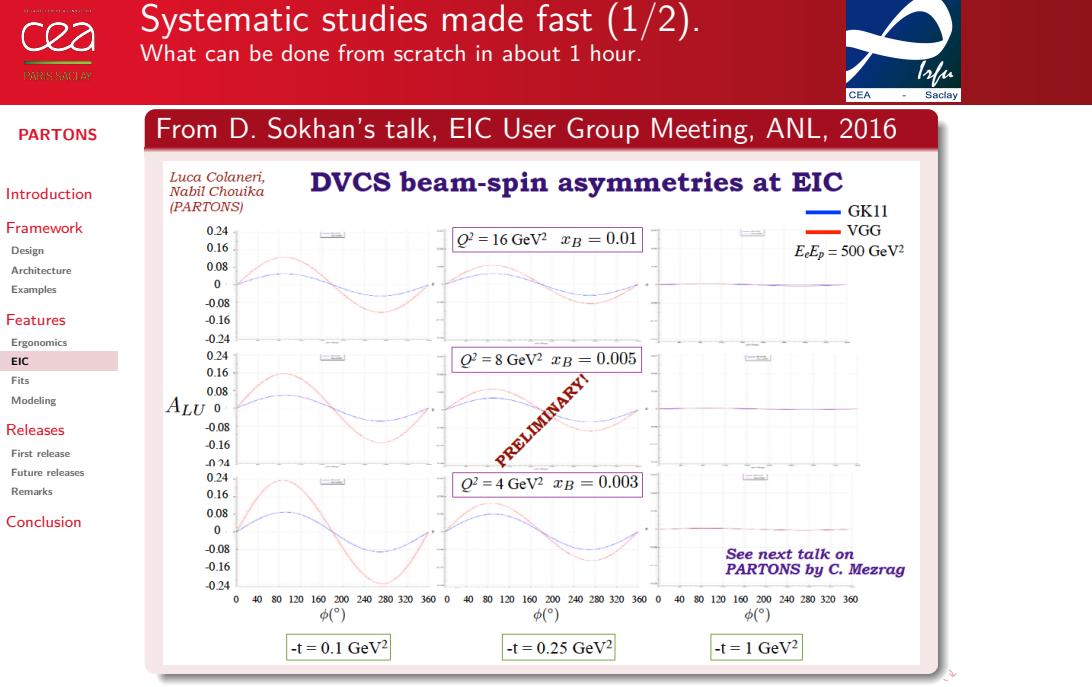

H. Moutarde | Nucleon and resonance structure | 24 / 38

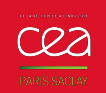

## Systematic studies made fast  $(2/2)$ . EIC observables computed with different pQCD assumptions.

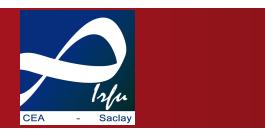

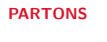

Introduction Framework

**Design Architecture Examples**

Features **Ergonomics EIC**

**Fits Modeling** Releases **First release Future releases Remarks**

Conclusion

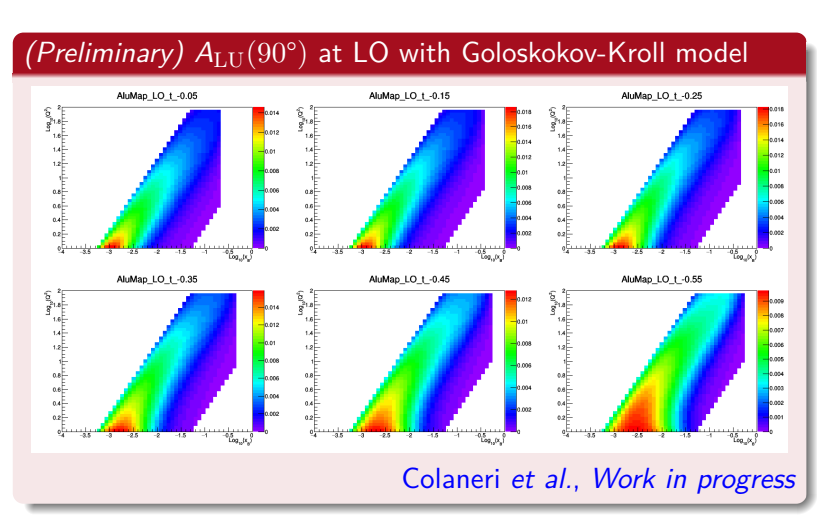

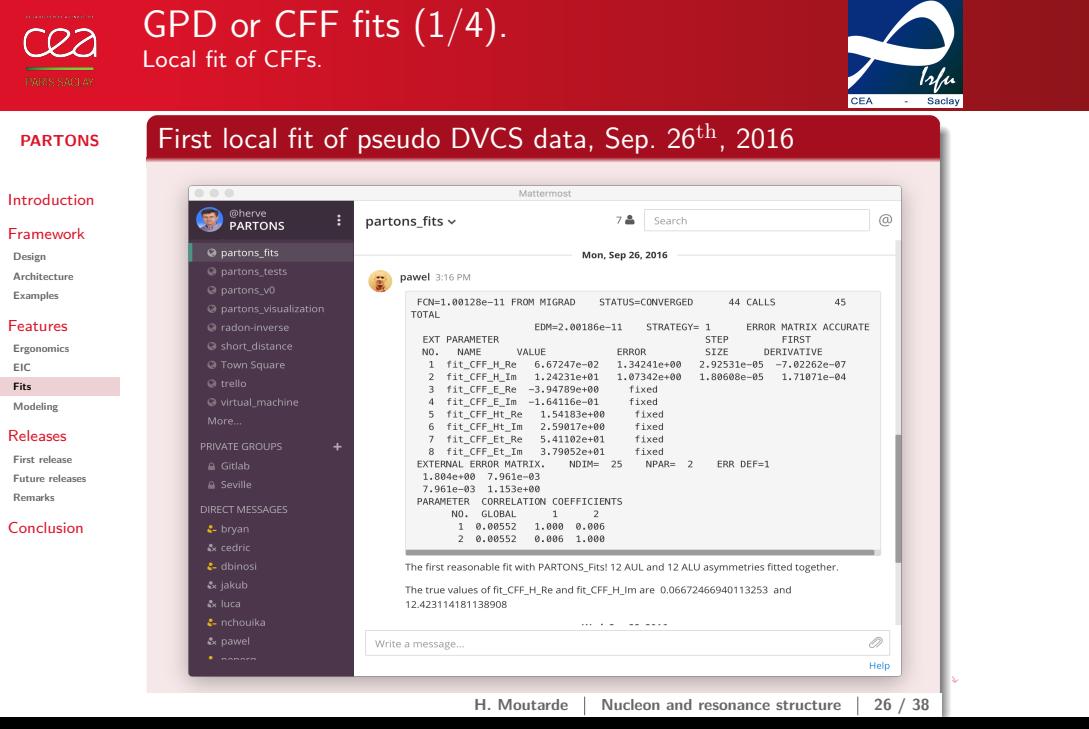

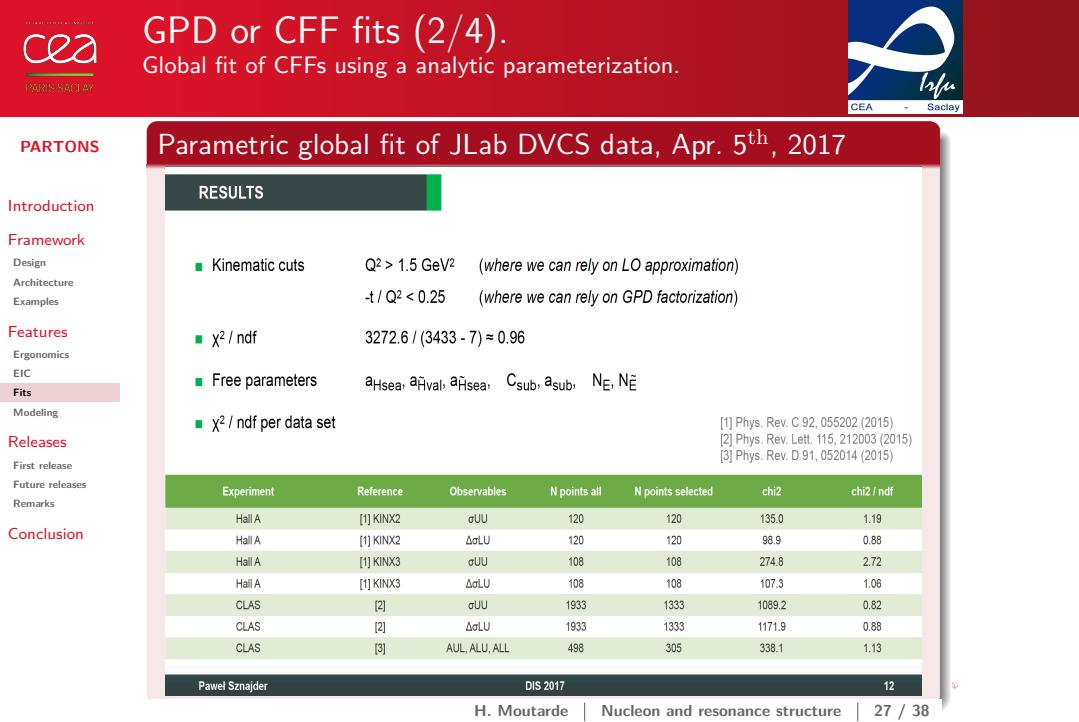

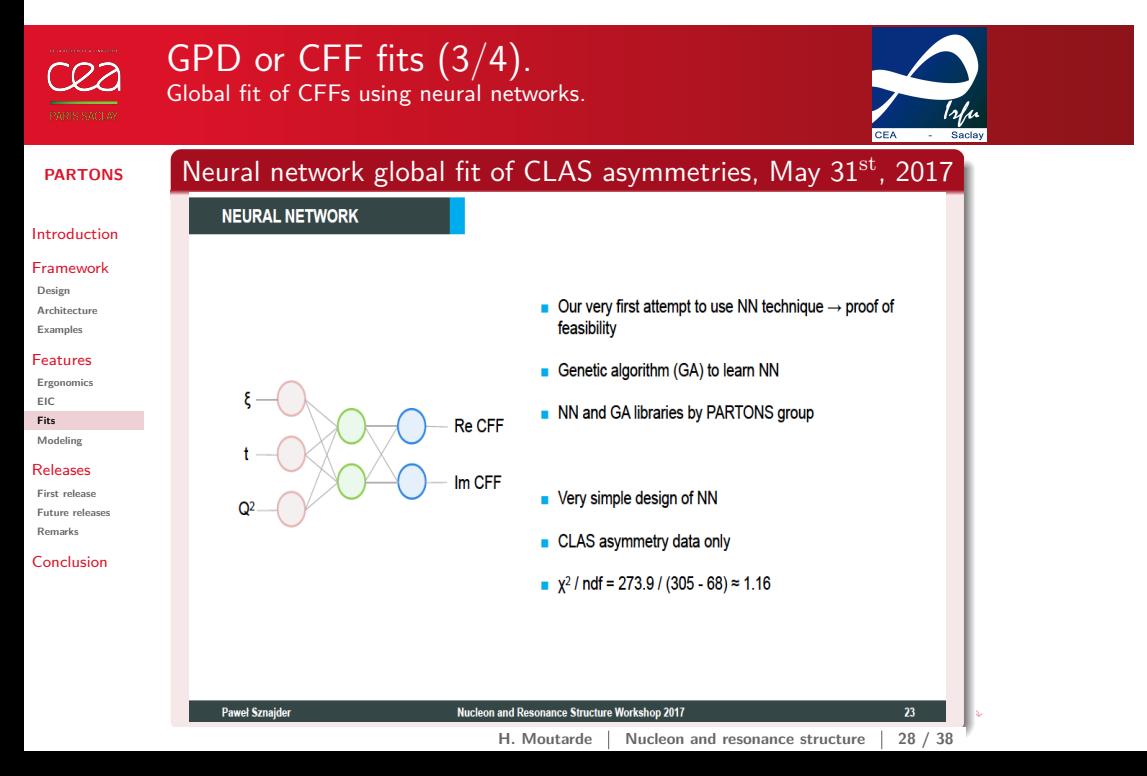

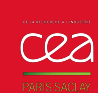

## GPD or CFF fits (4/4). From local to global fits in 8 months!

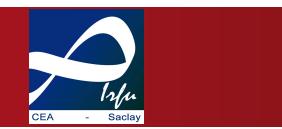

### **PARTONS**

#### Introduction

## Framework

- **Design Architecture**
- **Examples**
- Features
- **Ergonomics EIC Fits**
- **Modeling** Releases
- **First release Future releases Remarks**
- Conclusion
- **PARTONS** architecture allows focusing on **parameterization** and **fitting engine**.
- The **same machinery** is used for local **and** global fits.
- **Fast** and **constant** progress since the first fits.

See Pawel Sznajder's talk today!

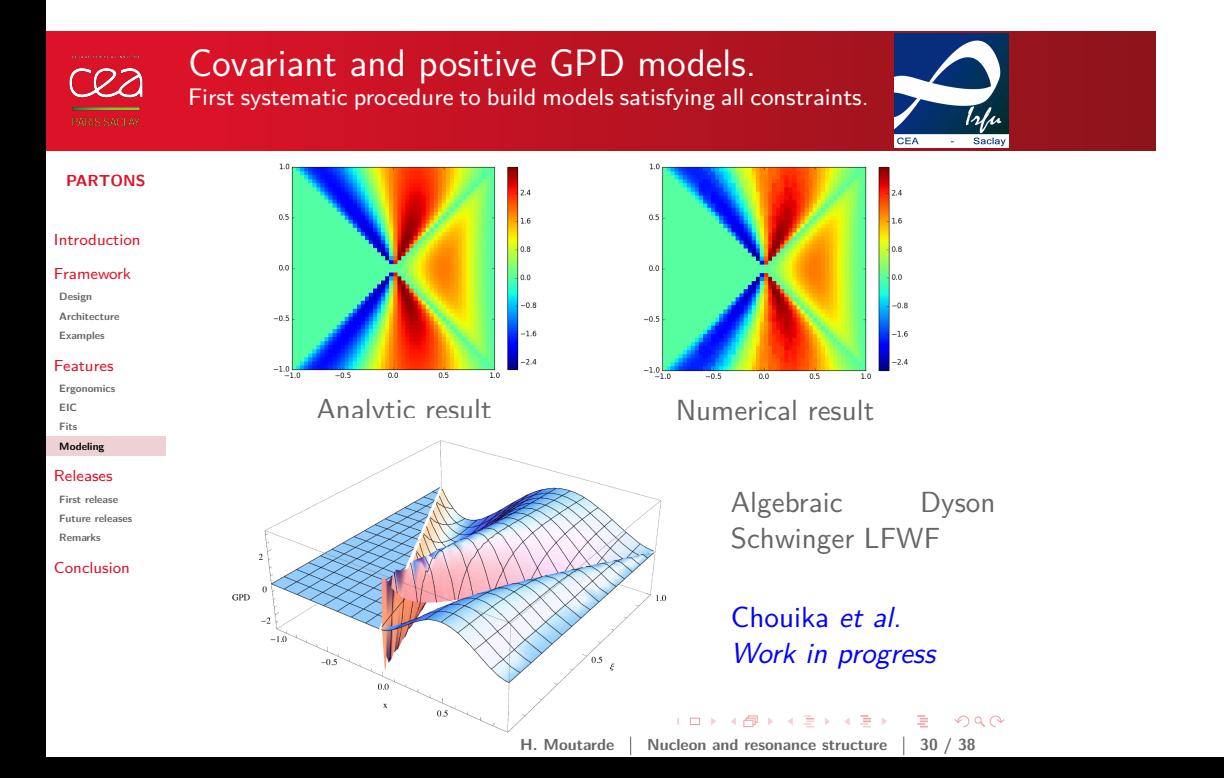

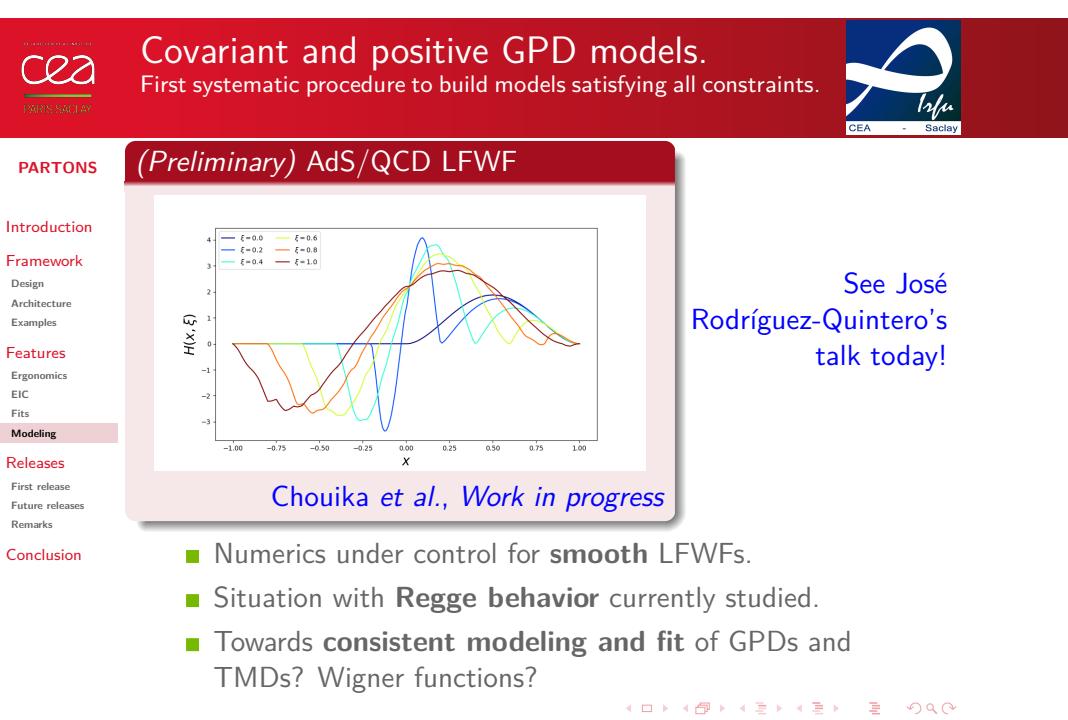

## H. Moutarde | Nucleon and resonance structure | 30 / 38

# **Releases K □ ▶ K @ ▶ K 몰 ▶ K 몰 ▶ - ' 몰 - ' ⊙ Q Q ^**

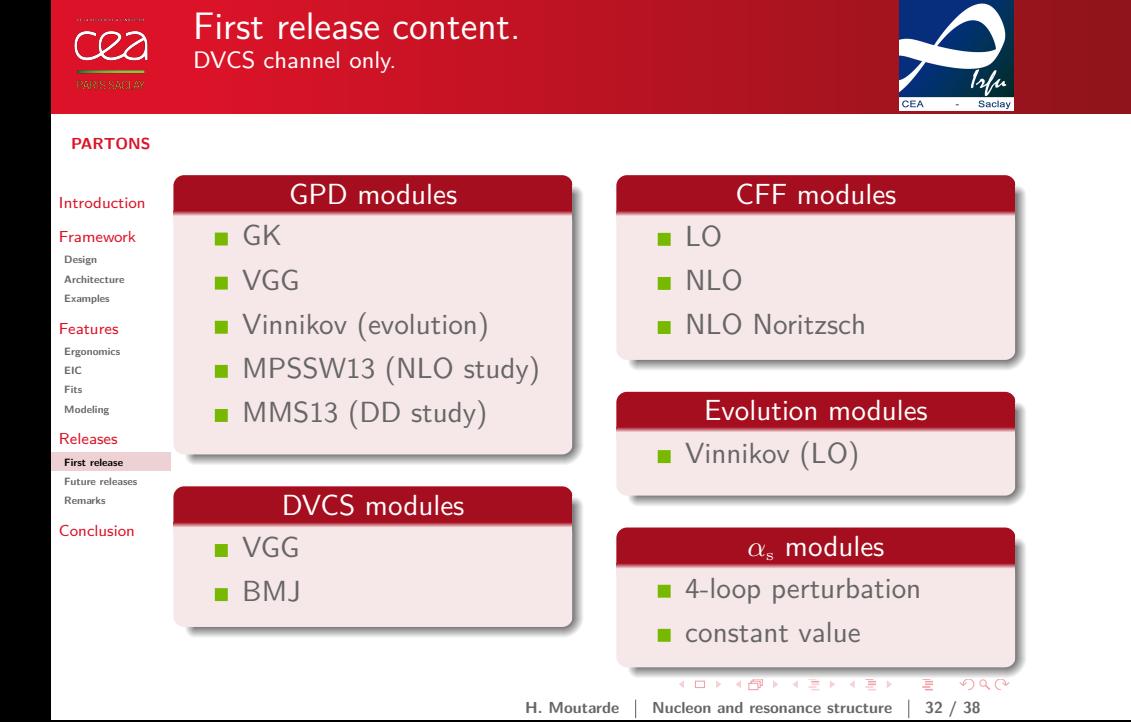

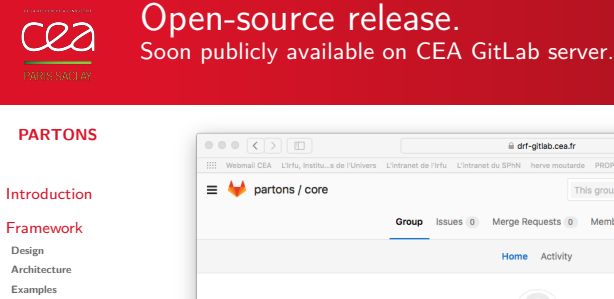

Features **Ergonomics EIC Fits Modeling** Releases **First release Future releases Remarks** Conclusion

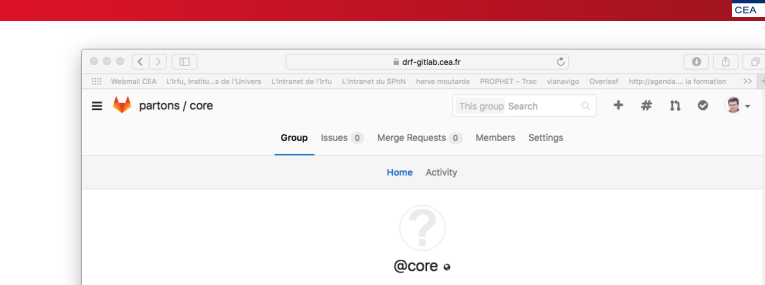

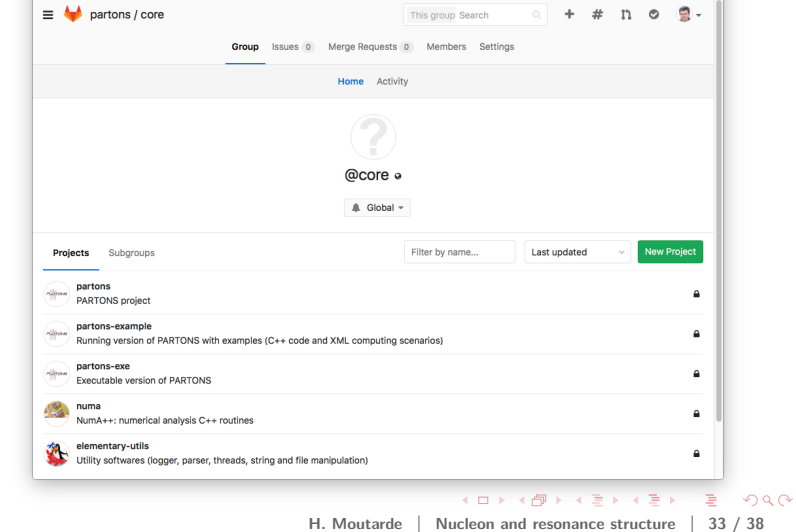

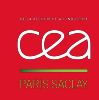

# Future releases.

A lot remains to be integrated…Contributors welcome!

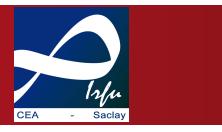

## **PARTONS**

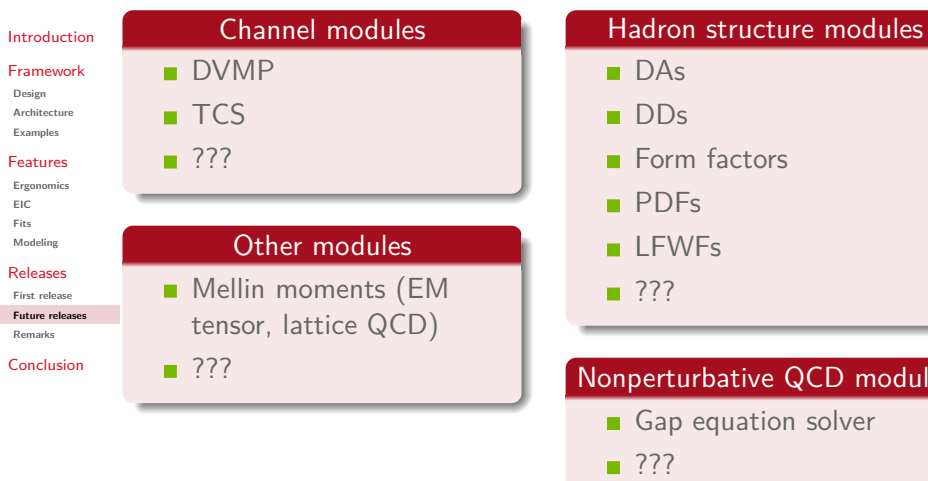

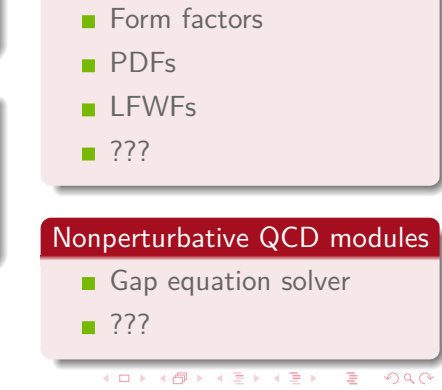

**H. Moutarde Nucleon and resonance structure 34 / 38**

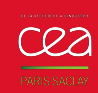

## A common framework for GPD studies? From a software development to a physics production phase.

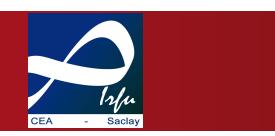

## **PARTONS**

Introduction Framework

**Architecture Examples**

**Design**

Features **Ergonomics EIC**

**Fits**

**Modeling** Releases **First release Future releases**

**Remarks** Conclusion

- **F** Still **room for improvement** in first version but framework should become available to a wide community of users.
- **B** User feedback much welcome! However the PARTONS team **will not provide support** for major modifications like *e.g.* translation into Java.
- It took years to design, write and validate PARTONS in C++. Time to **produce physics** with it; starting another software project would be **much premature**.
- PARTONS team will take responsibility only for **main branch**.
- **Please make any new module available to the whole community** through the main PARTONS branch.

# **Conclusion**

 $\left( \begin{array}{ccc} 1 & 0 & 0 \\ 0 & 1 & 0 \\ 0 & 0 & 0 \\ 0 & 0 & 0 \\ 0 & 0 & 0 \\ 0 & 0 & 0 \\ 0 & 0 & 0 \\ 0 & 0 & 0 \\ 0 & 0 & 0 \\ 0 & 0 & 0 \\ 0 & 0 & 0 \\ 0 & 0 & 0 \\ 0 & 0 & 0 \\ 0 & 0 & 0 \\ 0 & 0 & 0 \\ 0 & 0 & 0 & 0 \\ 0 & 0 & 0 & 0 \\ 0 & 0 & 0 & 0 \\ 0 & 0 & 0 & 0 \\ 0 & 0 & 0 & 0 \\ 0 & 0 & 0 & 0 & 0 \\$  $2QQ$ (≣)

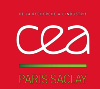

# Conclusions and prospects.

Towards a unifying framework for GPD studies.

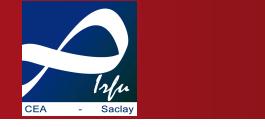

## **PARTONS**

## Introduction

- Framework **Design Architecture Examples**
- Features **Ergonomics EIC Fits Modeling**
- Releases **First release Future releases Remarks**

Conclusion

- **A lot has been achieved in the last few years!**
- Initiated as an experimentalist companion, grown as a **multidisciplinary project** attracting theorists to the field.
- **Challenging constraints** expected from Jefferson Lab, COMPASS and EIC.
- **Development of the PARTONS framework for phenomenology** and **theory** purposes.
- **Fitting engine** ready for global and local fits. **Original global CFF fits** recently achieved, meeting initial aim!
- **Forthcoming open-source release** of PARTONS.

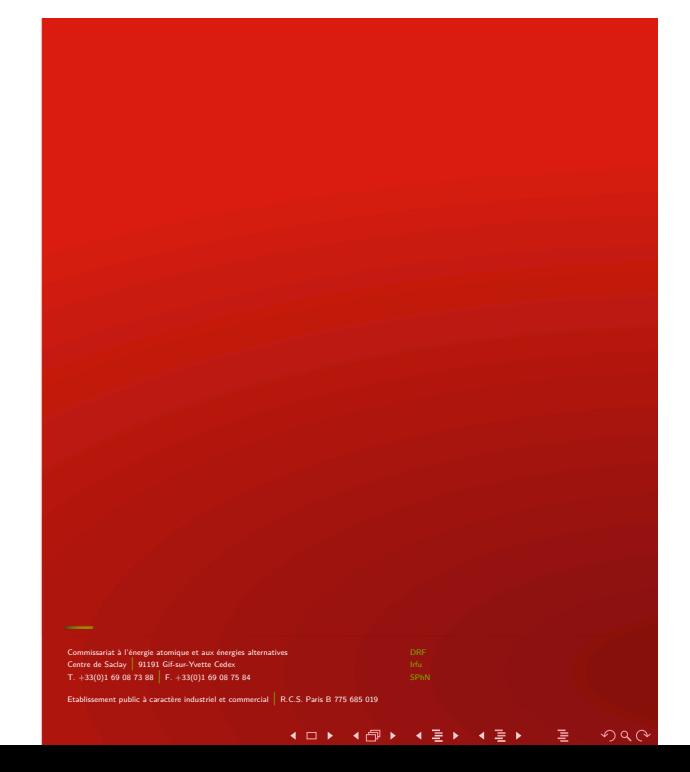